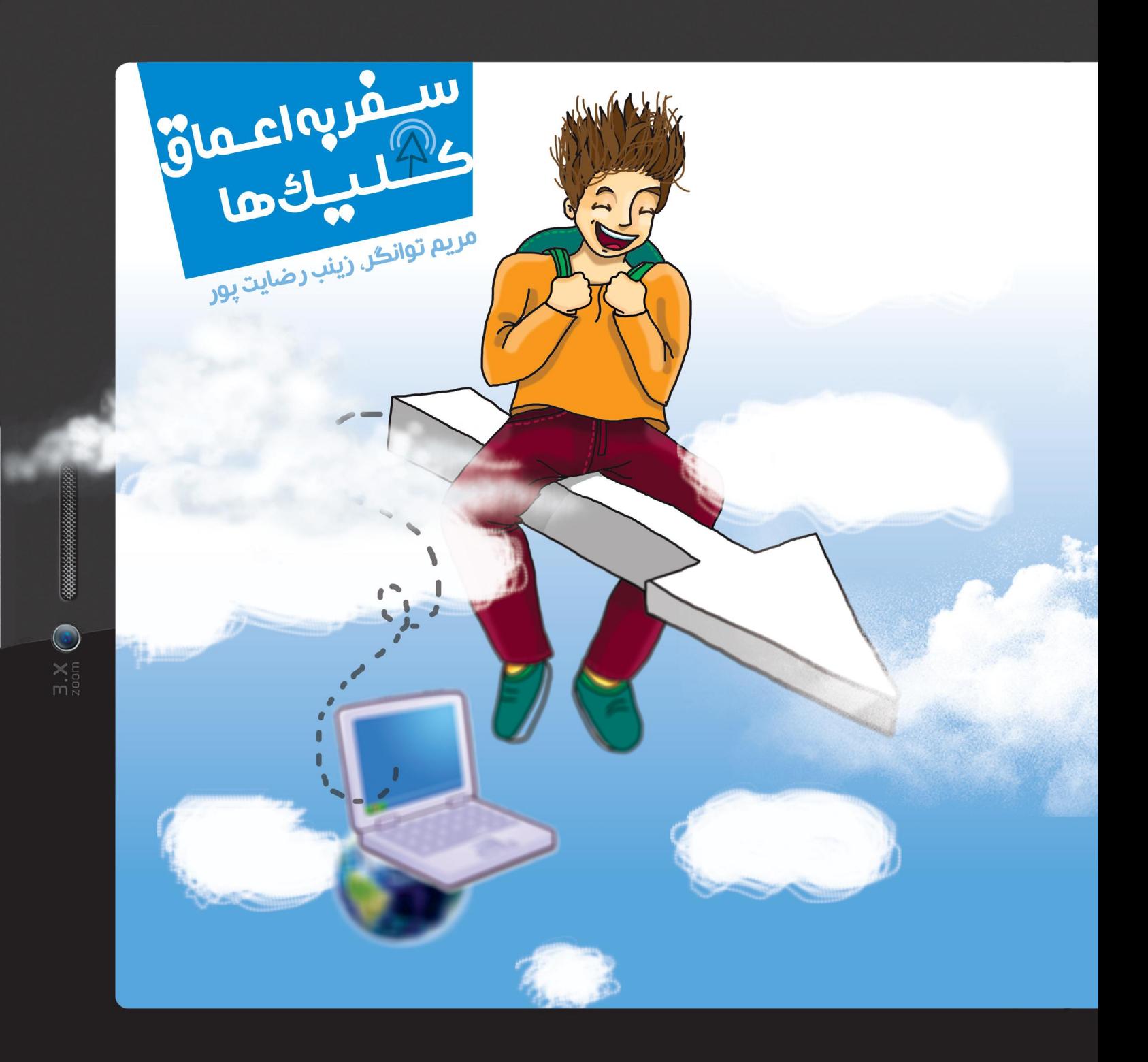

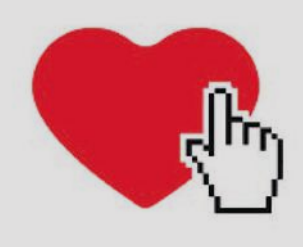

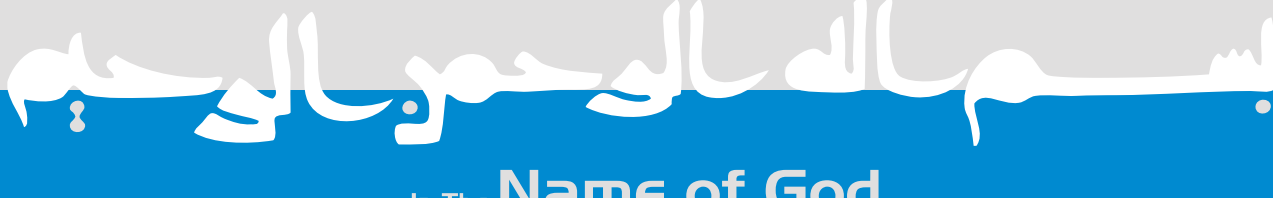

## In The Name of God

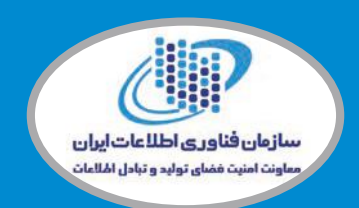

این کتاب در پروژه "صیانت از کودکان و خانواده در اینترنت" به سفارش معاونت امنیت فضای تولید و تبادل اطالعات با همکاری پلیس فتا ناجا تهیه شده است.

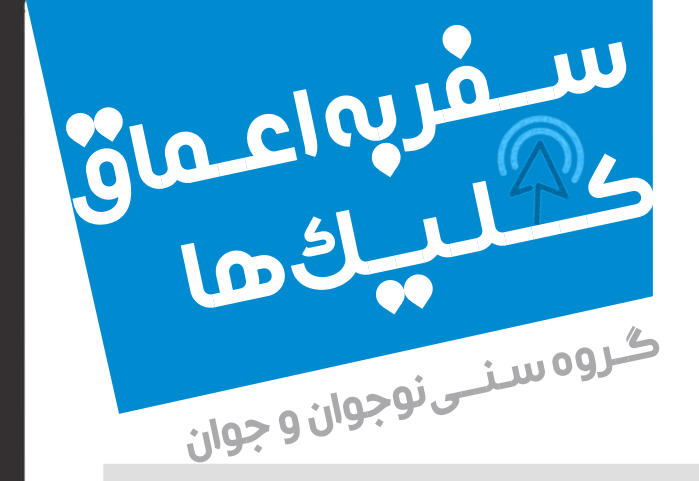

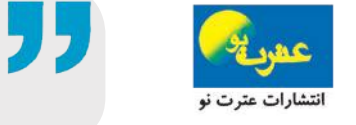

به سفارش : سازمان فناوری اطالعات ایران معاونت امنیت فضای تولید و تبادل اطالعات

ًیت پور؛ به سفارش سازمان فناوری اطلاعات ایران، معاونت امنیت فضای تولید و تبادل اطلاعات؛ <sup>|</sup>

ی طرح شرکت فناوران توسعه امن ناجی.

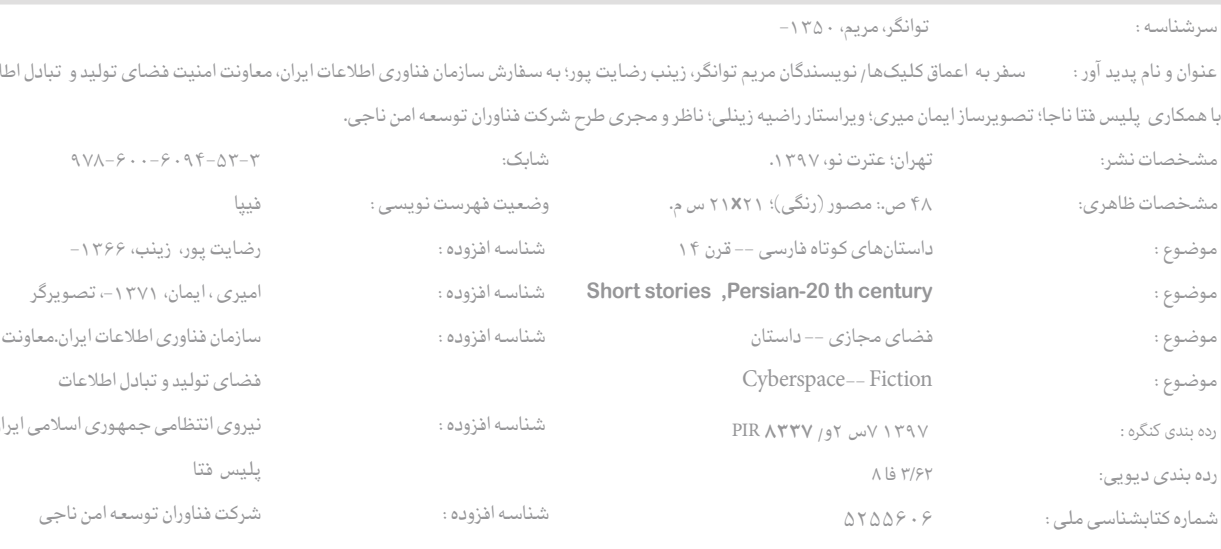

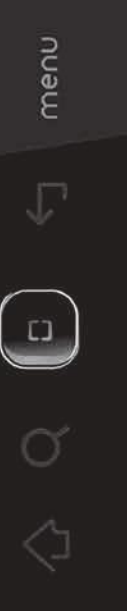

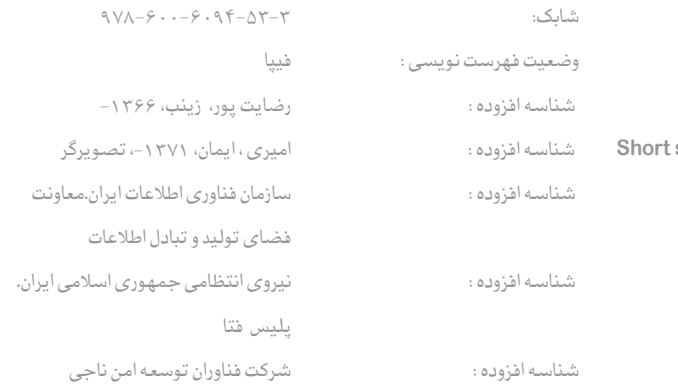

- **ناشر : عترت نو**
- **تألیف:مریم توانگر،زینب رضایت پور**
- **گرافیک و صفحهآرایی: سمیه اسدی**
	- **تصویرساز: ایمان امیری**
	- **ویراستار:راضیه زینلی**
	- **مشاورطرح: علیمحمد رجبی**
- **ناظر و مجری طرح : شرکت فناوران توسعه امن ناجی**
- **آدرس سایت: ir.ceop**
	- **شمارگان 1000:جلد**
- **قیمت: 15000 تومان**
- **شابک: 978-600-6094-53-3**
- **چاپ : سیمین پردازکامه 66481638-9**
- **نشانی:خیابان انقالب،خیابان فخر رازی، خیابان نظری،**

 $\bigodot$ 

- **کوچه فرزانه، پالک،1 واحد13**
	- **تلفن 66481638-9:**

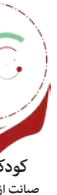

KIDS & INTERNET For protection of family and kids against internet risks

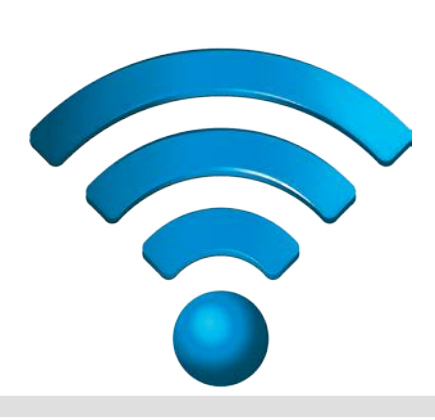

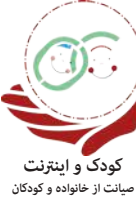

**در برابر مخاطرات اینرتنت**

## سفر به اعماق کلیاکها مسلقان: مریم توانگر، زینب رضایت پور

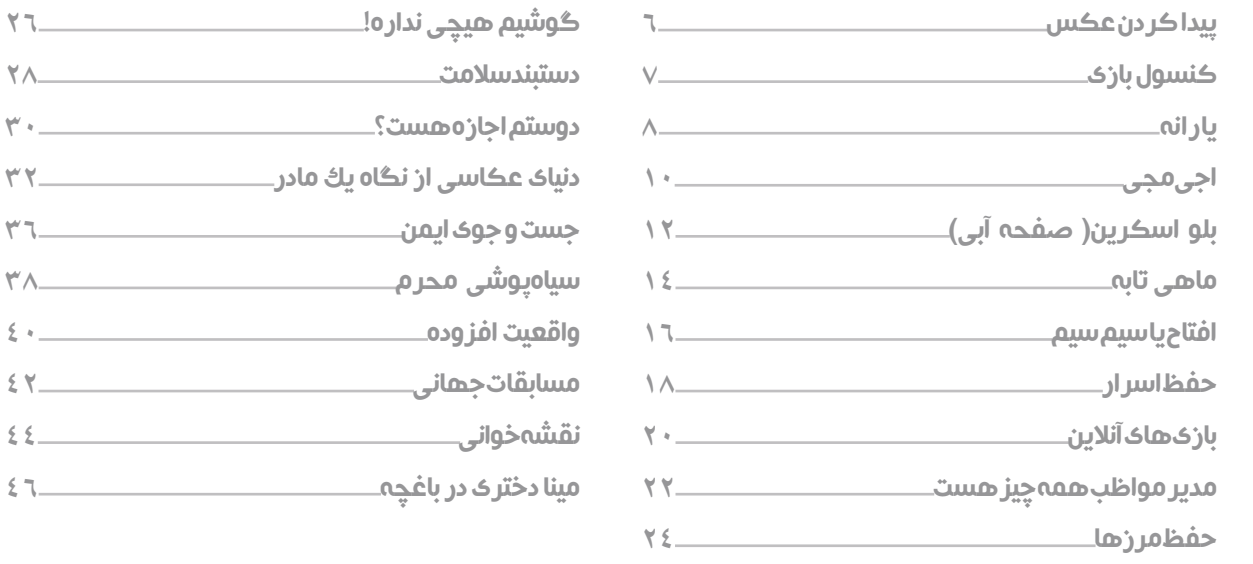

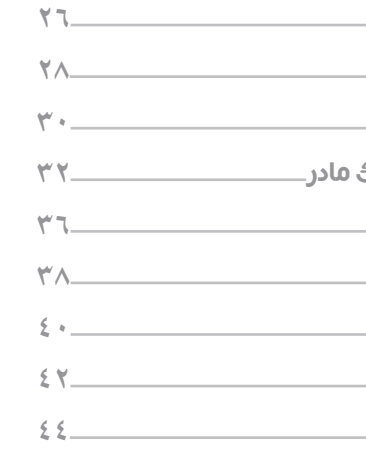

 $\frac{1}{2}$  X  $\odot$ 

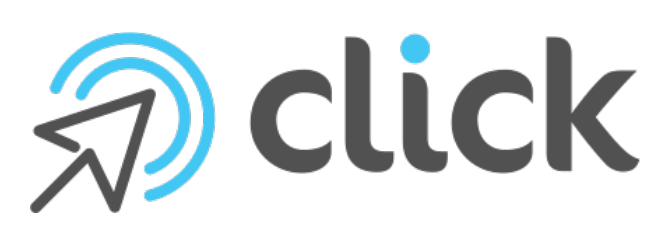

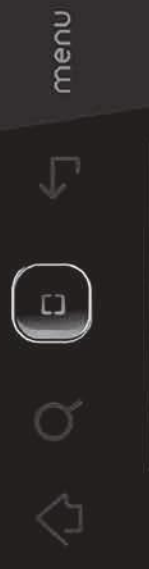

### فهرست

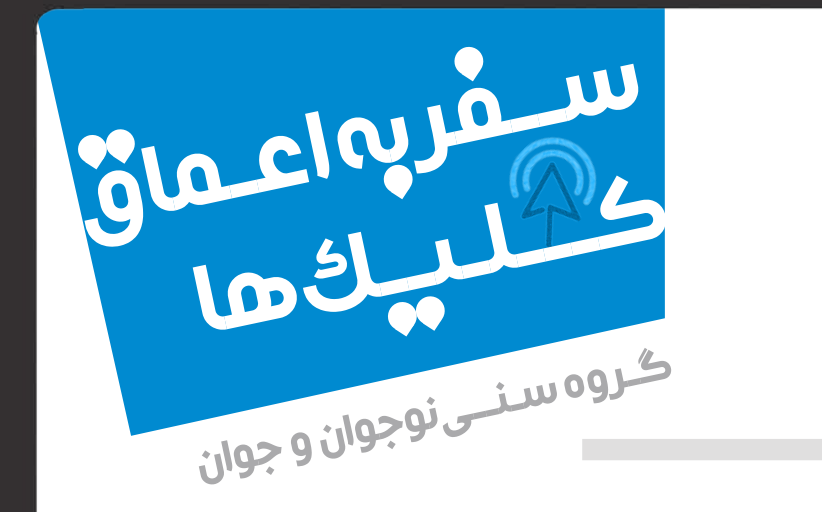

- مامان، بسه دیگه. تو رو خدا. من تحقیقهام مونده. هر وقت کار دارم، شما و امیر پشت کامپیوترید. مامان عین خیالش نیســت. انگارنه انگار که دارند با او صحبت میکنند. صدای بلندگوهای کامپیوتر آنقدر بد و بلند است که آدم سردرد میگیرد. مامانم نیمخیز به صفحۀ مانیتور زل زده است و گاهی با هیجان، محکم می کوبدروی کیبورد.

ِ امروز جمعه اســت. یــک روز ِ خــوب بهــاری. مامان پشــت میــز کامپیوتــر اســت و کمی آنطرفتــر خواهــر کــه کمی بیحوصلــه اســت، مقابــل کتــاب درسیاش نشسته است. پدر هم روی پشت کامپیوتر بلند شود. ِ - خانم... خانم! کی این کار شما تموم میشه؟ من هم

کار دارم.

خواهر رفته بود آشــپزخانه زیر گاز را خاموش کند. از آشــپزخانه آمد بیرون و گفت: »اینطوری دیگه کامپیوتر اشــغال نمیشه. کیبورد و ماوس هم سالم میمونه. صــدای این بلندگوهــا هم اعصــاب آدم رو خرد نمیکنــه. تازه به تلویزیون وصل میشه، تصویرش بزرگتره و صداشم بهتره و مامان کمردرد نمی گیره. من هم به کارهام میرسم».

> - مامان، مامان، ســردرد گرفتم... تو رو خدا، کیبورد خراب شد... چشمهاتون قرمز شــده... اینطوریکه

خم شدید، کمردرد میگیرید...

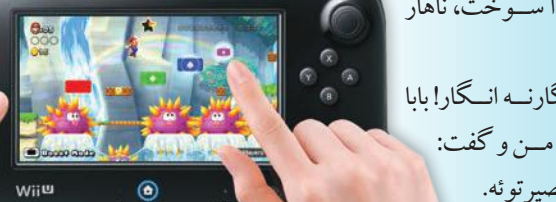

Glacky R -

مامان! غــذا ســوخت، ناهار نداریم. نهخیــر، انگارنــه انــگار! بابا رو کــرد به مــن و گفت: »همهاش تقصیر توئه.

بهت گفتم این ســیدی بازی رو روی کامپیوتر نصب نکن. ببین مامان رو! انگارنه انگار ما کار داریم«.

خواهــش میکنــم. االن مدلهای جدیــدش اومده با کیفیت و سرعت عالی...«. تلفن زنگ زد. بابا گوشی را برداشــت. صدای کامپیوتــر زیاد بــود و بابا بلند صحبت میکرد. مادربزرگ بود. - ممنونم... بله هست... بازیش تموم شد میگم رنگ بزنه....

یکهو مامان بهحرف اومد. همه به مامان نگاه کردند.

- امید، به خواهرت بگو زیر گاز رو خاموش کنه. ً مامان اصال تکان نخورد. همانطور با هیجان داشت بازی میکرد. ماوس و کیبورد زیر دست مامان، بیچاره شده بودند. به بابا گفتم: »شما کنسول بازی بگیرید، قول میدم جمعهها بازی کنم. اون هم فقط روزی دوساعت. قول میدم«.

من از فرصت سوءاســتفاده کردم و گفتم: »آره بابا. از کامپیوتــر هم ارزونتره. اینجوری که مامان بازی میکنــه، دو روز دیگه باید بندازیمش دور. وای چی میشه! من میتونم یهعالمه بازی از دوستام قرض بگیرم. با دستۀ جویاستیک دونفری حال میکنیم... بابا، شــما هم نگــران کامپیوتر و اینترنــت و این چیزا نمیشــید. قول میدم فقط جمعههــا بازی کنــم، اون هم فقط دو ســاعت. بابا

مبل با کاغذهای حســابکتاب اداره، بازی میکند. من هم زل زدهام به مامان. همه منتظرند مامان زودتر از کنسول بازی

**DESCRIPTION** 

### 7  $\bigcirc$

میخوای. ســایت گوگل پر از عکسه. اندازۀ

عکس هم مهمه.

توی ســایت گوگل موقع انتخاب عکس، میتونی اندازه و رنگ و نــوع عکس رو انتخــاب کنی. میتونی بگی عکس باشــه یا نقاشــی یا کارتون. میتونیم عکسهای با

اندازههای مختلف پیدا کنیم.

- بــه! مامان، مــن عکــس تــوی کامپیوتــر بابا رو میخــوام چیکار؟ بایــد روزنامهدیواری درســت

کنم. باید با قیچی ببرم و بچسبونم به مقوا.

- عکسها رو پیدا میکنیم. همــه رو کپی میکنیم روی ســیدی. بعضیهــاش رو میدیــم بابــا ببره چاپ کنه. منم عکسهای دانشــگاه رو میبرم ســر کالس. نگران نباش. اینطوری هم ســریعتره و هم کمهزینهتر. فقط باید درســت بلد باشی چه جوری از سایتهای جستوجوی تصاویر استفاده کنی. - آخ جون مامان!... دستتون درد نکنه. االن میرم

به امیرعلی زنگ میزنم.

- مامان، میشــه به بابا بگین چندتا مجله بــرام بگیره؟ من و امیرعلی باید روزنامهدیواری درست کنیم. این هفته نوبت ماست. مامان، لطفا! عکس زیاد داشته باشه... تاریخی، علمی، کاریکاتور... مامان، به بابا بگیــن، تا تلفن رو قطع نکــرده، بگین. خواهش می کنم. عکس نداریــم... چرا قطع کردین مامــان؟ مگه من نگفتم عکــس میخوام! شــما هیچوقت حرف مــن رو گوش نمیدین. اگه نمره نگیرم، تقصیر شماست. مامــان آرام می نشــیند روی مبل کنار من. انــگار خیلی وارد اســت و اصلا نگران من نیست. میگوید: »تو چندتا عکس میخــوای. اینطوری بابا باید چندتا مجلــه با موضوعهای مختلف بخره. تازه معلوم نیســت عکســی که میخوای داخلش باشــه. باید کلی بگردیم. هم وقت میگیره و هم هزینه داره. حرفهاتون رو شــنیدم. به بابا گفتم لپتاپ رو بیاره خونه. توی اینترنت هر عکســی که بخوای هست، درمورد هر موضوعی که بخوای. شما لطف کن توی یه کاغذ هر عکسی رو که میخوای، بنویس. من هم خودم چندتا برای دانشــگاه و چندتا عکس از مبل و پرده میخوام.« - مامان من اجازۀ ندارم از کامپیوتر بابا استفاده کنم. مدرسه هم اجازه نمیده.

### Previous/ Next

- خودم کمکت میکنــم. حاال برو کاغــذ بیار و بنویس چــه عکسهایی

 $\bigcup$ 

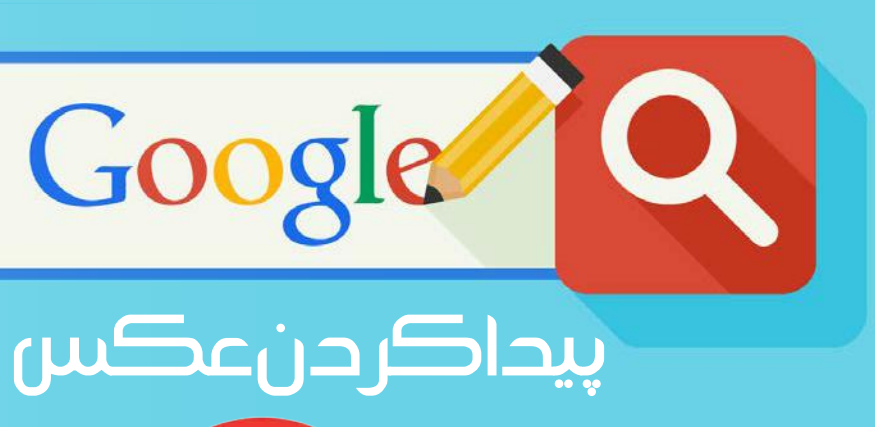

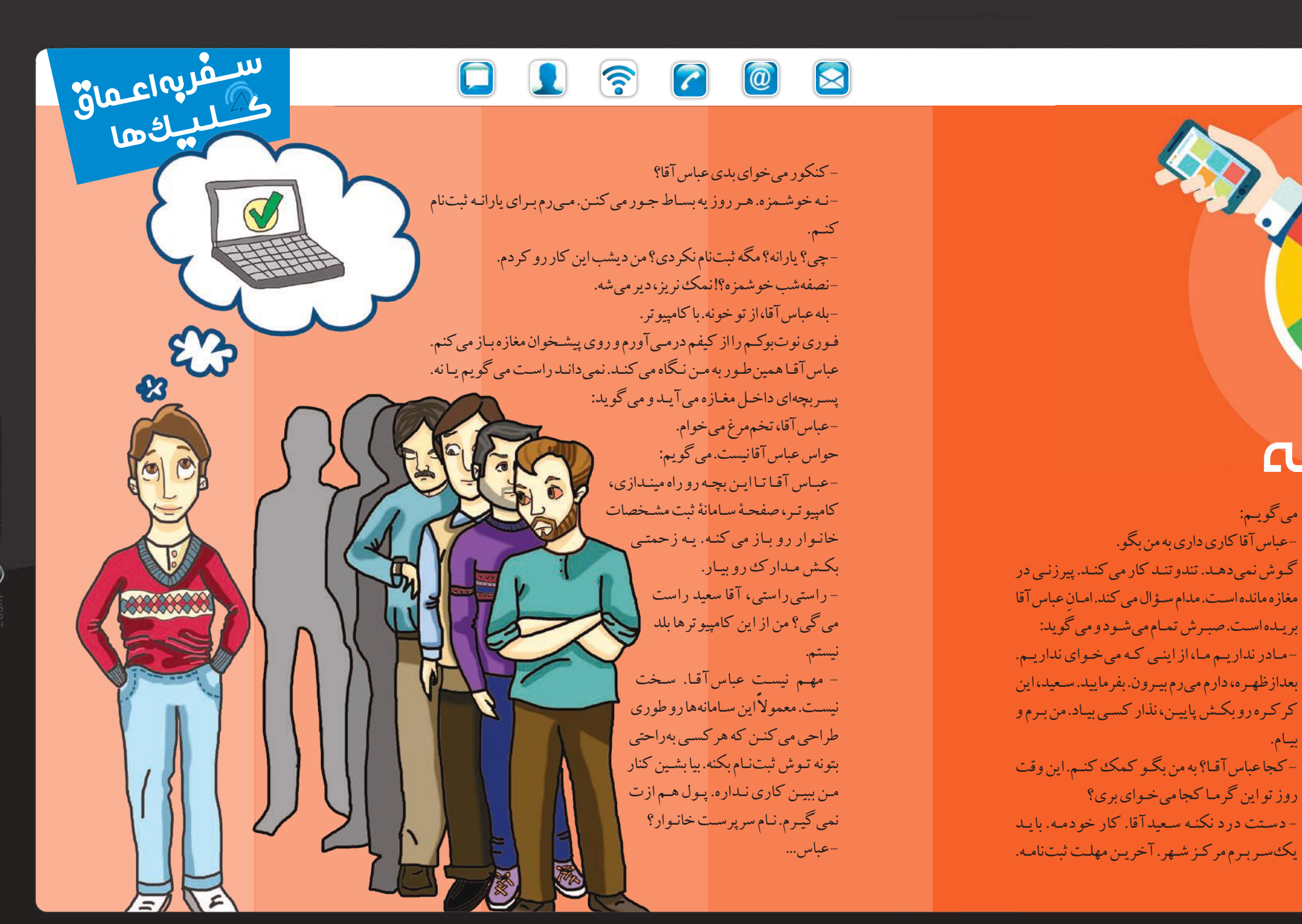

میگویـم:

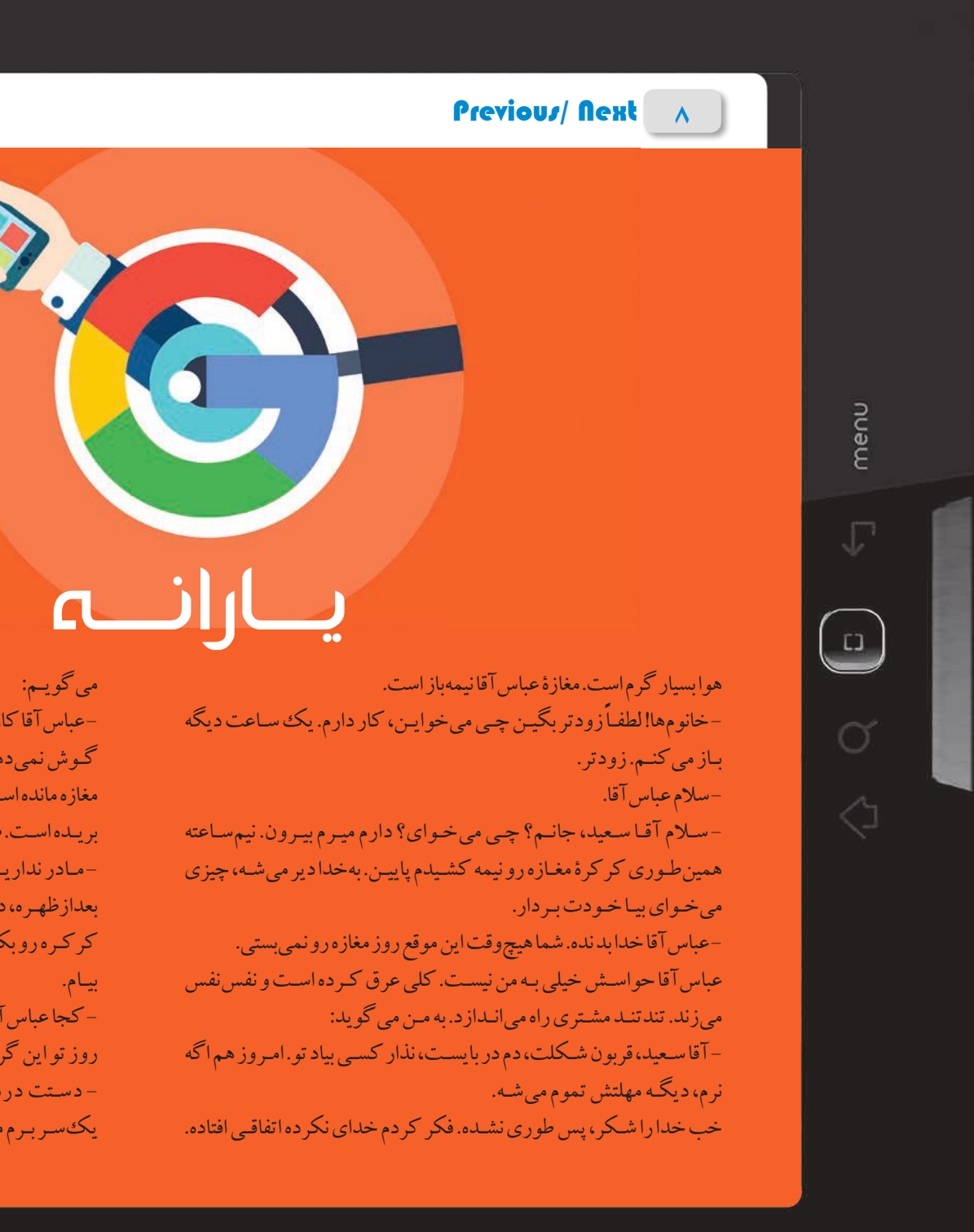

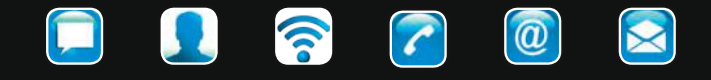

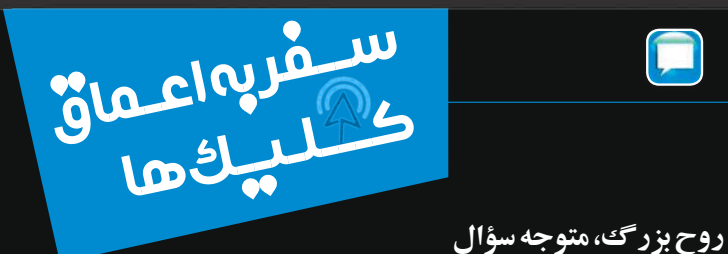

**شدی؟ ای روح بزرگ، شنیدی«؟** 

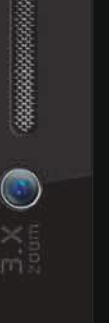

### Previous/ Next 10

menu

 $\bigcup$ 

## Search

**این دفعـه کمـی طـول کشـید. همـه زل زده بودنـد بـه امير و** 

**منتظر جـواب روح بزرگ بودنـد. ناگهان تکه کاغـذی دیگر از پشـت مبل بیرون آمـد. امیر کاغـذ را گرفـت. نگاهی بـه کاغذ و نگاهی بـه عمو کـرد. معلوم بـود متوجـه مطالـب روی کاغذ نشـده بـود. کاغـذ را بهسـمت عمـو گرفـت. عمـو نگاهـی بـه کاغـذ و نگاهـی به امیـر کـرد. جـواب درسـت بـود. یکدفعه همـه باهـم بلنـد شـدند و بهسـمت روح بـزرگ رفتنـد. نازنین درحالیکـه لپتاپـی در دسـتش بـود، آرام از کنـار مبـل بلند تـاپ را بسـت و گفت: »سلام«. شـد. در لپ**

**امیر گفـت: »اجـی مجـی، ای روح بزرگ شـنیدی«؟ کاغـذی از الی مبـل آمـد بیـرون. امیـر گرفـت و خوانـد: - مادرید.** 

**مـادر نگاهـی بـه پـدر کـرد و گفـت: »اوه! دیـدی؟ حـاال تـو سـؤال بپـرس«. پـدر چشـمهایش را نـازک کـرد و بـه امیر گفـت: »بگـو ببینـم اگـه راسـت میگـی، هایی حکومـت کریمخـان زنـد چـه سـال کـرد«؟**

**امیـر زیرچشـمی بـه کنـار مبـل نـگاه کرد و گفـت: »اجـی مجـی، ای روح بـزرگ شـنیدی«؟** 

**کمی هوهو کـرد و بعـد کاغـذی از کنار مبل بیـرون آمـد. امیـر کاغـذ را گرفت و بلنـد خواند:**

### اجی مجبی ا

**- سال ۱۱۶۳ تا سال ۱۱۹۳ هجری قمری. زده شده بود و دلش عمو که کمی هیجان میخواست مچگیری کند، یکهو پرید وسط و سؤالی خیلی جدی و فنی پرسید. امیر از سؤال چیزی متوجه نشد، اما بلند گفت: »اجی مجی،** 

**بعدازظهـر جمعـه بـود. همـه، در خانـۀ مادربزرگ جمع شـده هـا بودنـد. خورشـید کمکـم داشـت غـروب میکـرد. نگاه هـی بوقی به تلویزیـون بـود. امیـر با لباسـی گشـاد و کال از جلـوی تلویزیـون رد شـد و آرام رفـت روی مبـل هایش را باز کـرد و در روی همه نشسـت. دسـت روبه هـوا چرخانـد و گفـت: »اجـی مجـی ال ترجی«! همه امیـر را نـگاه کردند. دوبـاره امیر بلنـد گفت: »اجـی مجی ال ترجـی. هر کـی هر سـؤالی داره، از من بپرسـه«. مادربـزرگ صـدای تلویزیـون را کـم کـرد و گفـت: »قربـون پسـر بـرم. چیچـی بپرسـم«؟ امیر گفت: »هرکی، هرچی«. بعد با دسـتش بـه بغـل مبـل زد و گفـت: »ای روح بـزرگ، حاضـری«؟ صدای نازکی گفت: »بله«. امیـر دوبـاره رو کرد بـه همه و خیلـی جدی گفـت: »هرکـی، هرچی«! مـادر گفـت: »اول مـن، اول مـن. بگـو ببینـم پایتخت اسـپانیا کجاسـت«؟** 

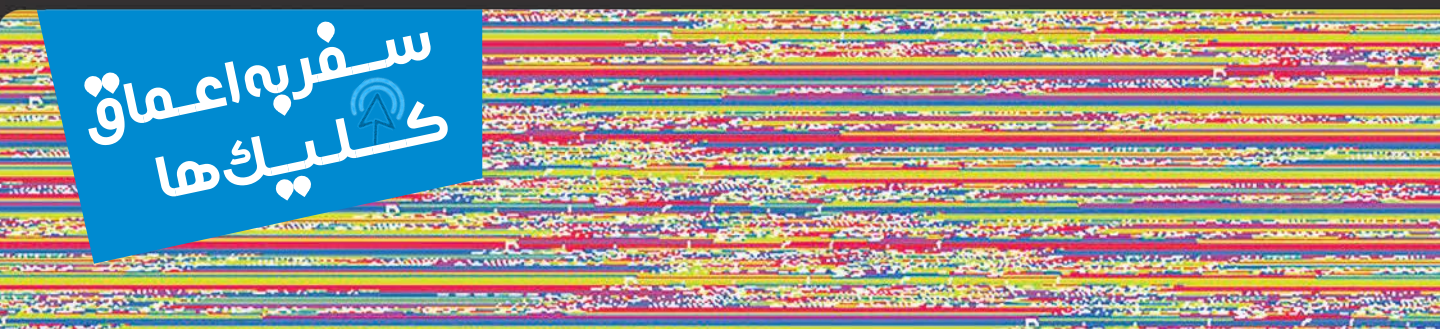

## Debugger Using: COM2 (Port 0x2F8, Baud Rate 19200)

rnysical memory damp comprete, contact your system administrator or<br>technical support group.

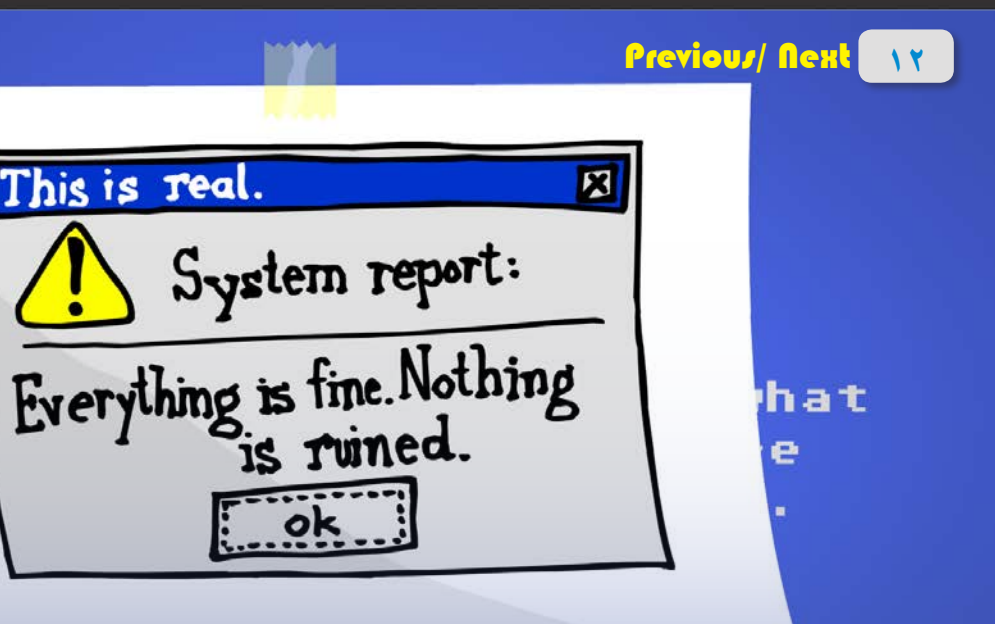

nenu

 $\begin{array}{c} \square \end{array}$ 

## بلواسکرین(صفحةآبی)

**میدونـی چنـد شـب بیـدار بـودم تـا این پروژه تموم بشـه؟ کلـی هزینه کـردم. حاال جواب رئیس رو چـی بدم؟ بگـم کامپیوترم خـراب شـده؟ بـاور نمیکنـه... چـی؟ بلـو ً اسـکرین؟ ایـن دیگـه چیـه؟... حتمـا بایـد بیارمـش اونجـا؟ نمیشـه از پشـت تلفـن بگی؟... وای! کلـی اطالعات توش داشـتم. حاال چـیکار کنـم؟... نـه، ازشـون بکآپ ندارم. سـیامک چقـدر هزینهش میشـه؟... چقـدر گـرون... ویروسکـش میخـوام** 

**چـیکار؟ مـن بـا کسـی کاری نـدارم کـه کامپیوترم ویروسی بشـه. فقط فلشمموری رو میبـرم فتوکپـی سـر کوچـه پرینـت بگیـرم... چـیکار کنـم؟ راه دیگـهای نداشـتم. روزی صد نفر فایل میدن پرینت میگیرنـد... اگـه ویروسکـش داشـتم اینطـوری نمیشـد؟...** 

> **دوباره روشـنش کـردم. کمـی صـدا داد. صفحهای آبـی آمد، کمی نوشـتۀ نامفهوم. صـدای بوق و دوبـاره خاموش شـد. دلم تاپتـاپ میکـرد. وقـت نـدارم. فـردا بایـد هرطوری شـده، پـروژه را تحویـل بدهـم. حاال چـرا؟ االن وقتـش نبـود. دوباره روشـنش کـردم. ۱۶۰ صفحـه مطلـب نوشـتهام. کاشـکی کپی گرفته بـودم. دوباره صفحـۀ آبی و دوبـاره صفحۀ آبـی. تلفن را برداشـتم و به دوسـت همکالسـیام زنـگ زدم. - الـو، سلام سـیامک. بیچـاره شـدم. کامپیوتـرم بـاال نمیـاد... یعنی چـی؟ خب روشـن کـه میکنـم، بعـد از مدتی یـه صفحۀ**

**آبـی نشـون مـیده و بعـد خامـوش میشـه. چـیکار کنـم؟** 

This is real.

TF

Kerne

**حـاال بایـد دسـتگاه را ببـرم مرکـز تعمیـرات. از کار و زندگـی افتـادهام. دو روز اسـت که مـیروم آنجا. اگر دوسـتم سـیامک نبود، شـاید هیچوقت نمیتوانسـتم مقـداری اطالعات دسـتگاه ً را برگردانـم. دیگر چشـمم ترسـیده اسـت. حتمـا ویروسکش اورجینال نصـب میکنم. هـر فلش یـا فایلی را کـه میخواهم باز کنـم، بـا ویروسکش چـک می ً کنـم. حتمـا هرچنـد وقت یکبـار از کل کارهـا بـکآپ میگیـرم. شـما تـا حـاال بلـو اسـکرین دیدهایـد؟**

 $\left( \begin{array}{c} \circ \\ \circ \end{array} \right)$ 

### **GC**  $\circledR$

Shelly in 195 La City RS

ببینید، نوشته:

»ارسال کاال مجانی«. شما بگو کی خونه هستی، اونها خودشون ماهیتابهها رو براتون میارن. شما اول جنس رو انتخاب کنید، من قیمتش رو به شما میگم. اگه دیدیم سایتهای دیگه همین جنس رو با قیمت کمتر میفروشن، از اونها میخریم. - باشـه عزیزم. ببینم چیکار میکنی. من هفتۀ دیگه خونه هسـتم، فقط دوشنبه صبح میرم خونۀ اقـدس خانوم جلسـه. ببین پولش چقدر میشـه بـه آقاجون بگم پول بـذاره خونه.

- عزیزجـون اگـه خواسـتین، میتونیـن بـا کارتبانکـی آقاجـون پولـش رو بدیـن. اینطـوری نگـران پرداخـت هـم نمیشـین. - اگه از شرکت آوردن، خراب بود، چیکار کنم؟ - عزیـز ایـن شـرکتهای فـروش اینترنتـی موظـف هسـتن، اگـه جنسـی که خریدیـن خـراب بـود تعویـض کنـن. بگیـرم عزیز؟ - بگیر قربونت برم.

- بذار ببینم ننه. این عکسها بزرگتر نمیشه؟ - چرا عزیـز جون. عجلـه نکنیـن، اجازه بدیـن چندتا صفحـۀ دیگـه بـاز کنـم. مارکهـای دیگـه رو هـم ببینین. بعضی از سـایتها تخفیفهـای خوبی میدن. - جاشون کجاست مادر؟ من که هرجایی نمیتونم برم. آقاجون هم اگه متوجه بشه رفتهام جای خیلی دور، دلخور میشه. خب راست هم میگه این پیرمرد. این بندهخدا کسی رو جز من نداره. دلش خوشه غروب که از مسجد میآد، یه چایی بذارم جلوش. بیاد ببینه من نیستم، دلخور میشه. یهجای نزدیک پیدا کن. - نگران نباشید عزیز جون. بعضی از این ســـــایــتهای فروش، برای ارسال جنسـی که خریدید، از شما پول نمیگیرن.

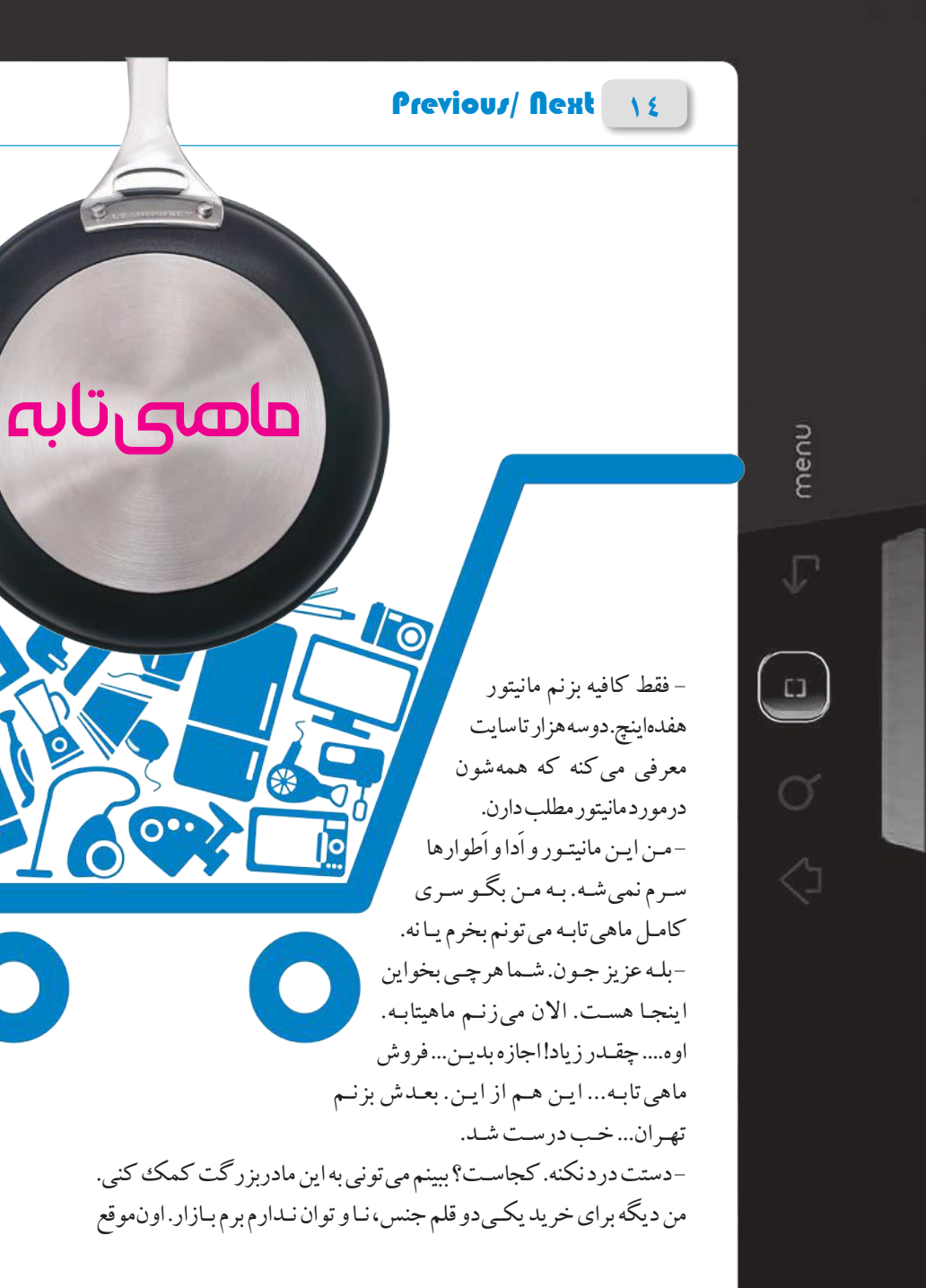

که جـوون بودم، خـودم تکی، تمام جهیزیـۀ مامـان و خالههات رو از بـازار خریـدم. صبـح زود میرفتـم میـدون. یکـیدو خـط اتوبوس سـوار میشـدم، میرفتم بازار و تـا غـروب تـو ایـن مغـازه و اون مغـازه دنبال لـوازم میگشـتم. یه دور میگشـتم جنـس رو پیـدا کنـم، یـه دور هـم مـیزدم تا قیمـت مناسـب داشـته باشـه. دم غـروب هـم خسـته و کوفته بـا جنسهـا میرسـیدم خونه،

تـا آقاجونت شـام داشـته باشـه.

- وای عزیـز... چقـدر قدیـم سـخت بـوده! ببینیـد، اینـم چندتـا سـایت فـروش کاال. ایـن هـم ماهیتابه. چندتکـه باشـه؟ چـه رنگـی باشـه و چـه قیمتـی؟

### $\Box$ 3  $\boxtimes$  $\left[\begin{matrix}\boxed{\mathbf{0}}\end{matrix}\right]$ 7

پـدر داشـت داسـتان علیبابـا و چهـلدزد بغـداد را بـرای سـامان میخوانـد. رسـید به جایـی کـه علیبابا کلمۀ عبور به غـار را از دزدان شـنید و با گفتـن »افتاح یـا سیمسـیم« توانسـت وارد غـار شـود. یکهو سـامان گفـت: »بابـا کلمـۀ عبـور یعنیچـه«؟

- کلمـۀ عبـور، کلمهایـه که بـا گفتنـش میتونـی ثابت کنی خـودت هسـتی و وارد جایـی که میخوای بشـی. سـامان آهی کشـید و گفت: »چه حیـف! کاش درهای خونۀ مـا هم بـا کلمۀ عبـور باز میشـد«.

بعـد هـم بـا هیجـان از جـا پریـد و خطکشـش را بـه سـمت در اتاق گرفت و گفت: «افتاح یا سیمسـیم... » سـهبار تکرار کـرد، اما نتیجـهای نداشـت. بـا ناامیدی روبـه پـدر کـرد و گفـت: »بابـا مـن دلـم میخـواد از کلمـۀ عبـور اسـتفاده کنم، امـا نمیشـه که نمیشـه«. پـدر درحالیکـه میخندیـد، در آغوشـش گرفـت و گفـت: »میتونـی، امـا نـه بـرای درهـای خونـه، بـرای درهـاي مهم تـر». سـامان خـودش رااز بغـل پـدر بيرون کشـید و گفـت: »پـس بگیـن بـرای کجـا«.

بعـد شـروع كـرد خط كـش را در هـوا چرخانـدن و یکسـره میگفـت:» افتـاح یـا سیمسـیم«. پـدر لپِتـاپ را آوردو آن راروشـن کرد.سـامان که با تعجب بـه پـدر زل زده بود، گفـت: «بابـا میخواین کار کنین؟ پس تکلیف کلمـۀ عبور جادویی چی میشـه«؟ ِ پدر خندید و گفت: »صبور باش جان بابا«. وقتـی کامپیوتر روشـن شـد، به سـامان گفـت: »وقتش شـده». سـامان کـه همچنـان متعجـب بـود، خط کـش

- نه عزیـزم، قرار نیسـت همۀ کلمههـای عبور یکی باشـن. هرکسـی باید کلمۀ عبور مخصوص به خودش رو داشـته باشـه و مراقب باشـه بقیه رمز عبور اون رو متوجه نشـن؛ وگرنه بـه گنجهاش کـه همون اطالعات شخصیشـه، دسـت پیدا می کنن. سـامان که احسـاس می کرد کشـف بزرگی کرده اسـت، گفت: «بابا جون فکر کنم موقـع اسـتفاده از عابربانک هم از رمـز عبور اسـتفاده میکنین«. پدر با خنده گفت:«آفرررین به تو پسر باهوش.دقیقادرست گفتی».

پدر گفت: «بیابر یم ادامهاش رو بخونیم تاببینیم سرنوشت داستان چی می شه». لپتاپ را بستند و هر دو با ذوق بهسمت کتاب دویدند.

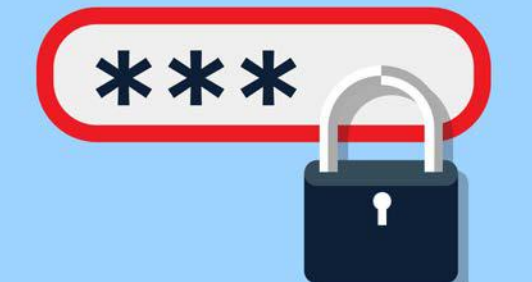

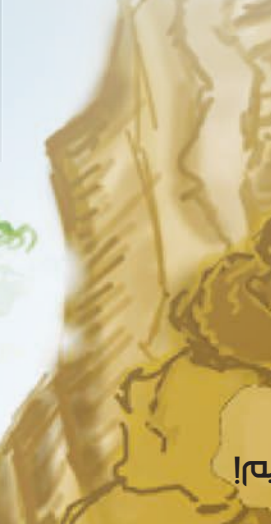

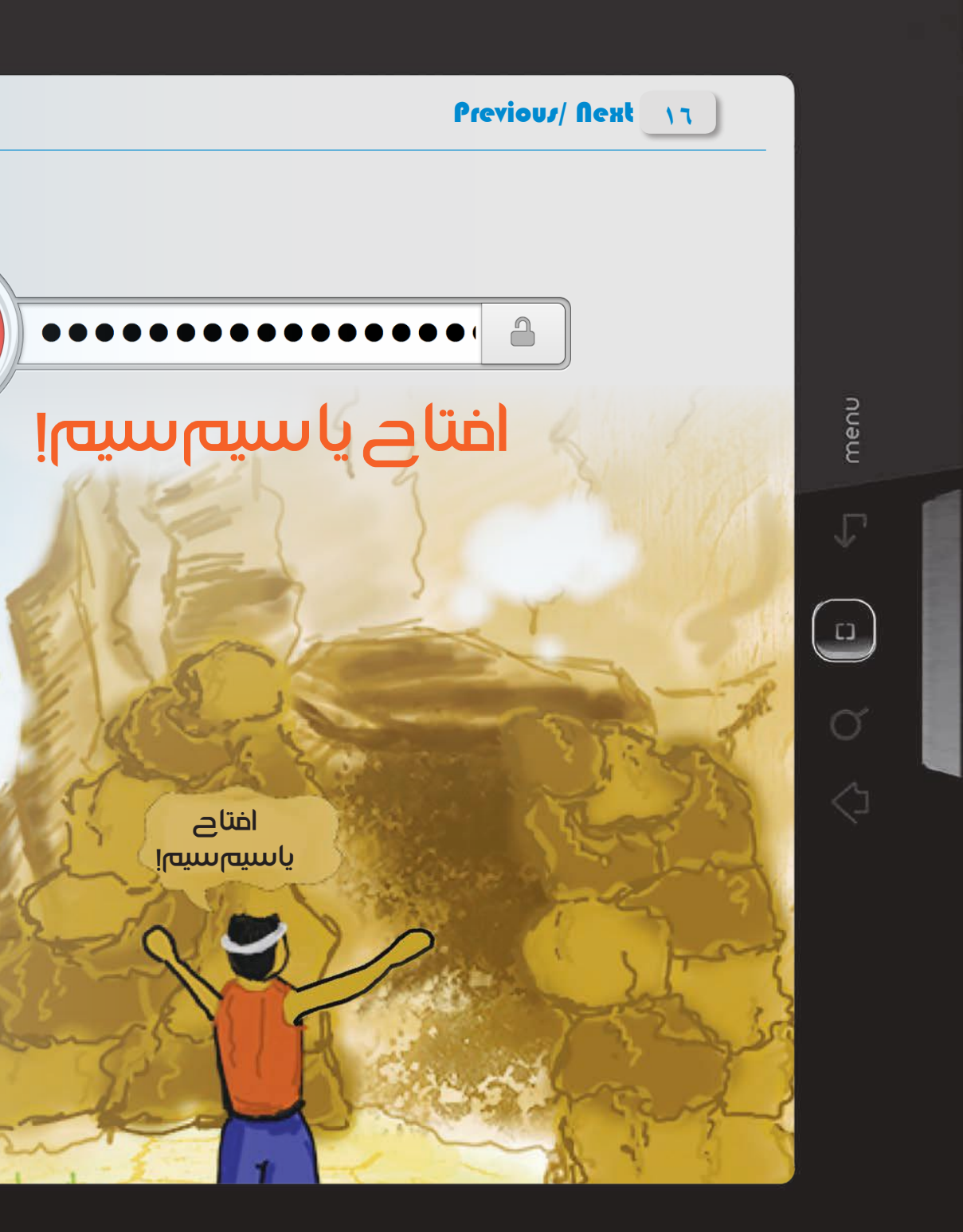

را بـه سـمت لپتـاپ گرفـت و گفـت: »افتـاح یا سیمسـیم«. پدر که سـعی می کردخنـدهاش را کنترل کند، گفت: «ببین پسـرم، اینجا کلمۀ عبـور رو بهجای گفتن، بایـد تایپ کنی». سامان پرسید:

- یعنی بنویسم: »افتاح یا سیمسیم«؟

بعد سـامان با شـیطنت گفت: »پـس بهخاطـر اینکه گنج شـما داخـل عابربانکه، همیشـه به فروشـندههای مغازههـامی گین:رمـز کارتـم رو خـودم میزنم»؟ پدر هم تأیید کرد و هر دو خندیدند.

سـامان گفت: «وقتی بزرگت تر شــدم و کامپیو تر شـخصـی خریدم، رمز عبورش رو «افتاح یا سیمسیم» می گـذارم».

بعد هـم رو به پـدر کرد و گفـت: »بابـا جون، راسـتی آخـر داسـتان علیبابا چی میشـه«؟

**برایـش با آبوتـاب گفتـم. کلی خندیـد بـه مـن. گفـت: »یعنـی ً واقعـانمیدونی که میشـه صفحۀ اینسـتاگرام رو شـخصی کـرد که فقط افـرادی کـه خـودت اجازه بـدی، محتویاتـش رو ببینـن«؟ با تعجب گفتم: »نه!« دوبـاره دوسـتم ریسـه رفـت و گفـت: »اوغور بهخیـر رفیـق جـان! کجـای کاری؟ تـو اصلاً تنظیمـات امنیتی بـرای اینسـتاگرام و** 

**تلگرامـت رو فعـال** 

**نکـردی یعنـی«؟** 

**بـاران تنـدی میآمـد. قـرار بـود بـا دوسـت صمیمـیام فاطمـه و مادرهامـون بـه خرید برویـم. فاطمه زنـگ زد و گفت:»النـاز جـون بیـا امروز رو بیخیال شـیم. بـارون تنده ِ و مـث مـوش آبکشـیده میشـیم. تـازه اگـه ماشـین گیرمـون بیـاد«. مـن هـم بـا بیحوصلگـی و البتـه کمـی غرولنـد، گفتـم باشـه. تلفـن را کـه قطـع کـردم، از سـر بیـکاری، گوشـی را دسـت گرفتـم و در تلگرام و اینستاگرام چرخیدم. در اینسـتاگرام یکی از دوستان قدیمـیام را پیـدا کـردم و زدم روی صفحـهاش تـا عکسهایـش رو ببینـم. ولی متوجه شـدم کـه نمیتوانم** 

**گفـت: «اصلاً کار سـختی نیسـت. برو تـو گـوگل وعبارت »تنظیمات امنیتی اینسـتاگرام« و »تنظیمات امنیتی تلگرام« رو جسـتوجو کـن. کلـی مطالـب خوندنـی هسـت کـه گامبـهگام بهـت یاد میـده چیـکار کنی«. ً خوشحال شدم. گفتم: »حتما ً ... حتما... «**

**چیزی را ببینم. تعجب کـردم. به فاطمه زنـگ زدم. ماجرا را** 

# حفظ اسرار

 $\bigcup$ 

**Previous/ Next** 

**ایـن دوره و زمونـه یهجورایـی مجبـوری اسـتفاده کنـی، باید بلـد باشـی اونها رو برای خـودت امـن کنـی تـا صدمـه نبینی«. مـن که سـر تا پـا گـوش شـده بـودم تـا ببینـم فاطمـه چه میگویـد، گفتـم: - حاال باید چه کنم؟**

Jucky in 1918

**یکباره فاطمه گفـت: »الناز، ببین بـارون بند اومده. آفتابی شـده هوا. نظرت چیـه بهجای خریـد، پاشـی بیای خونـۀ ما تـا باهم تنظیمات رو جسـتوجو کنیم و هر دو ازشون اسـتفاده کنیم«؟ مـن کـه ذوقزده بـودم، بـا خوشـحالی گفتـم: »عاااالیـه... صبـر کـن کـه اومـدم«.**

## 008

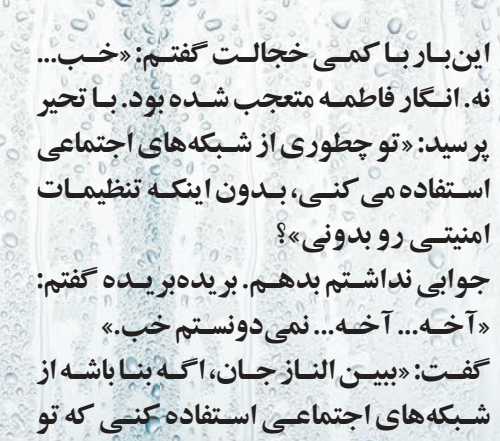

دلـش برای تـو تنـگ شـده و میخـواد تـو رو ببینه«. سـتاره بـا ذوق و شـوق فـراوان مشـغول صحبـت بـا پریسـا شـد کـه مامـان آمـد و ماجـرا را بـرای مهسـا گفت. مهسـا هـم آهي کشـيد و گفـت: «واقعـا حيفه کـه مـا از هـم دوریـم و نمی تونیـم بـازی کنیـم». شـب شـده بود. زنگ در به صـدا درآمد. عمـه الهام ِ بـود. بـرادر سـتاره بـا خوشـحالی در را بـاز کـرد و عمه داخـل آمـد. عمۀ سـتاره دو سـالی اسـت که در اصفهان مهندسـی کامپیوتـر میخوانـد. وقتی بچهها ماجرای امـروز را برایـش تعریـف کردند، بـا لبخند همیشـگیاش به سـتاره گفـت: »دختـر، اینکـه غصه نداره. االن بـه لطف فناوری خیلـی از کارها ممکنه«. سـامان گفـت: »یعنـی سـتاره و پریسـا میتونـن باهم بازی کنـن؟ حتی باوجـود اینکه ما اصفهـان زندگی میکنیـم و اونهـا تبریز«؟ - بله که میتونن عمه جان. بعـد عمـه رو بـه سـتاره کـرد و گفـت: »پاشـو بـرو

لپتاپ رو بیـار و مودم رو روشـن کن، تـا نشـونتون بـدم چقـدر راحته.«

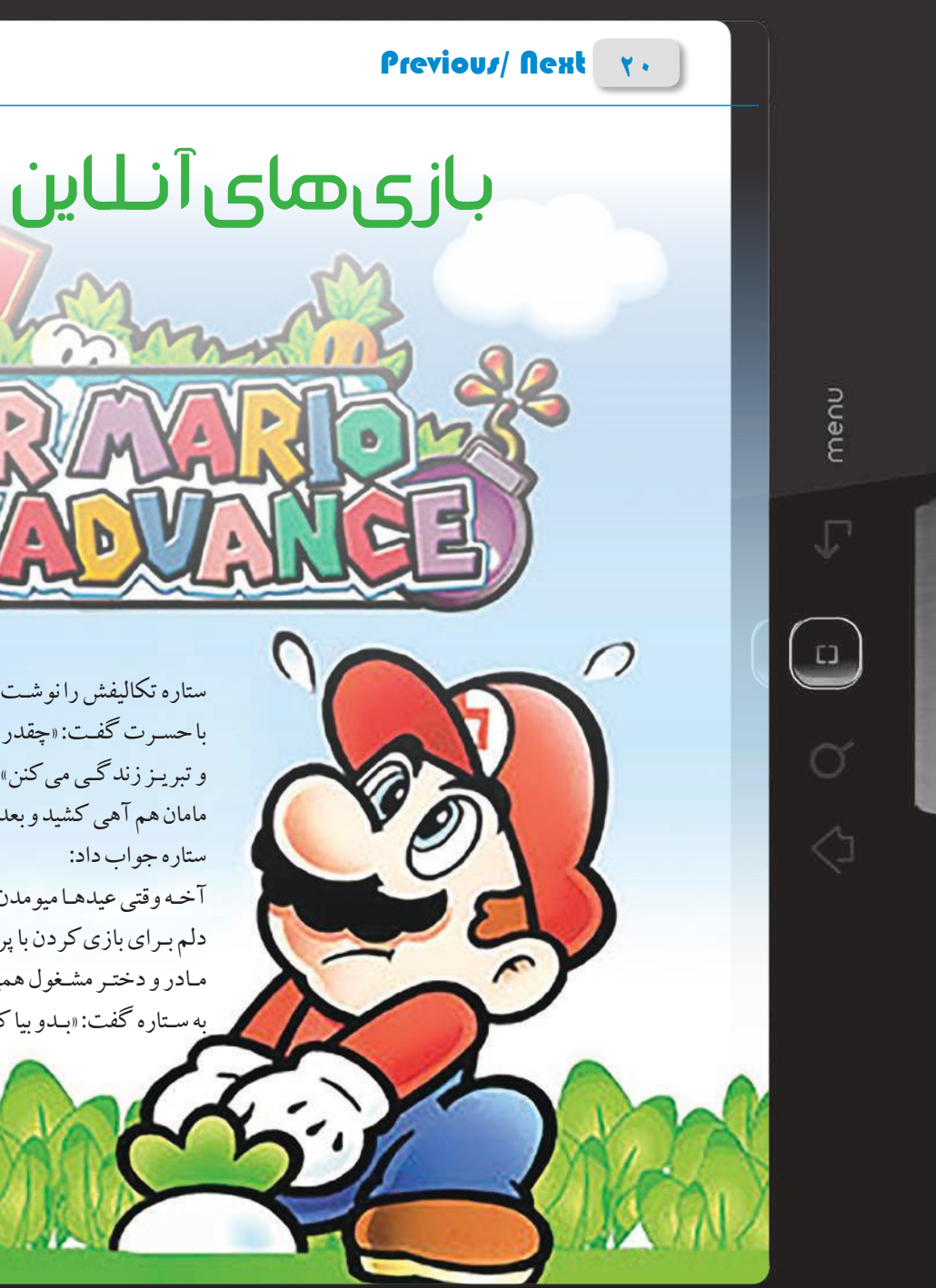

سـتاره با ذوق دوید سـمت لپتـاپ و همزمان به مامـان گفت: »عمـه، راهی کشـف کرده که من بتونـم توی اوقـات بیکاری با پریسـا بـازی کنم«. عمـه جـان لپتـاپ را روشـن کـرد و وارد یکـی از سـایتهای بازیهـای آنالیـن شـد. بچههـا بـه پریسـا زنـگ زدنـد و عمـه او را هـم راهنمایـی کرد تـا وارد همان سـایت شـود و اینطوری سـتاره و پریسـا بتوانند باهم شـطرنج بازی کنند. عمـه گفت: «بازی های آنلایـن بسـیاری وجود داره که می شـه با لپتاپ یا گوشـی بـازی کرد. فقط باید حواسـتون به گروه سـنی مناسـب بـازی و فضـای اون باشـه و حتما بـرای انتخـاب يه بـازی با پـدر يـا مادر تون مشـورت کنین«.

حاال سـتاره و پریسـا روزهای سهشـنبه سـاعت ۷تا۸ شـب و روزهـای جمعه سـاعت ۱۱تا۱۲صبـح قـرار بـازی دارنـد. گاهـی سـامان هـم بـا آنهـا بازی میکنـد. بنا شـده اسـت کـه اگـر در این سـاعتها هـر کدامشـان نتوانسـتند سـر قرار بیاینـد، بههم اطلاع دهند. حـاال باوجود فاصلۀ بسـیاری کـه بچهها باهم دارنـد، هفتـهای دوبـار باهـم بـازی میکننـد. البتـه باید گفت: »دسـت تکنولـوژی درد نکنـد!«.

## **SE**

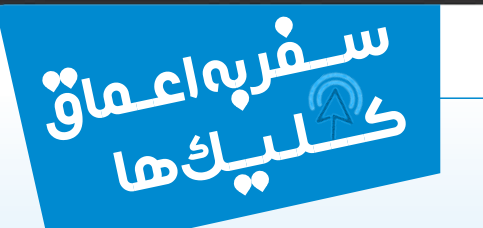

ستاره تکالیفش را نوشـت. اتاقش را هم مرتب کرد. نشسـت روی مبل و به مامان با حسـرت گفـت: »چقدر حیـف که خالـه معصومـه اینا، آنقـدر از ما دور هسـتن و تبریـز زندگـی میکنن«.

مامان هم آهی کشید و بعد گفت: »حاال چرا یکهو یاد خاله معصومه افتادی«؟

آخـه وقتی عیدهـا میومدن اصفهـان پیش ما، مـن و پریسـا باهم بـازی میکردیم. دلم بـرای بازیکردن با پریسـا تنگ شـده.

مـادر و دختـر مشـغول همیـن حرفهـا بودند کـه موبایـل مامـان زنگ خـورد و به سـتاره گفت: »بـدو بیا کـه خالـه معصومه تمـاس تصویـری گرفته و پریسـا هم کمک کرده و عکس و شماره تلفن را منتشر کرده است. پلیس به سارا گفت باید به ادارۀ پلیس بیاید، چون آن آقا مدعی شده که مادربزرگ کودک با دیدن عکس نوۀ خود و باور ربودهشدن وی از هوش رفته و در بیمارستان بستری است. سارا باورش نمیشد این اتفاقها دارد برای او میافتد. با بغض به سراغ پدر رفت و باهم به ادارۀ پلیس رفتند. پدر با آقای شاکی ساعتها حرف زد تا رضایت دهد و سارا مجازات نشود. پلیس به سارا گفت: »وقتی مطلبی میبینید، بههیچوجه بدون تحقیق و بررسی آن را منتشر نکنید، چون بسیاری از این مطالب دروغ است و مسئولیت انتشار آنها به گردن منتشرکننده خواهد بود«.

سارا که هنوز بابت مادربزرگ بیمار ناراحت بود و شرمندۀ پدر و مادر

شده بود، به خانه برگشت و پست کودک ربودهشده را از گروهها و اینستاگرام خود پاک کرد.

### Previous/ Next YY

menu

 $\bigcup$ 

سارا روی تخت دراز کشیده و مشغول گشتوگذار در تلگرام بود که خبر ربودهشدن کودکی، حسابی او را بههم ریخت. عکس کودک را در یکی از کانالهای تلگرامش دید که سه سال سن دارد و دو روز است که از جلوی در مهدکودک ربوده شده است. پایین عکس شمارۀ تلفنی برای تماس وجود داشت تا اگر کسی خبری از کودک داشت، با آن

تماس بگیرد.

 $\circledR$ 

سارا حسابی بههم ریخت. اشک در چشمانش جمع شد. آخر چرا؟ تصمیم گرفت او هم کمکی به پیداکردن کودک بکند. بنابراین پیام را در همۀ گروههای خود ارسال کرد. بعد هم آن را در صفحۀ اینستاگرام خود گذاشت و از دوستانش خواست تا آنها هم این کار را بکنند.

> دو روز بعد، از پلیس فتا با سارا تماس گرفتند که خانوادهای از او بهدلیل نشر اکاذیب شکایت کردهاند. سارا همانطور که بهزحمت آب دهانش را قورت میداد، با تعجب پرسید: - شکایت؟ من... آخه...

مأمور پلیس توضیح داد که مطلب دزدیدهشدن کودک، جعلی بوده و کسی قصد اذیت آن خانواده را داشته است. اما سارا ناخواسته، حسابی به آن فرد

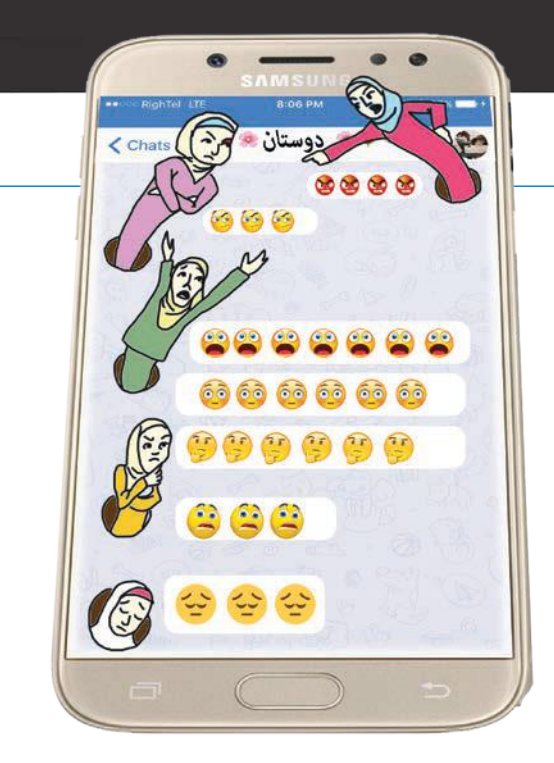

بهکلی حذف کنم. کاش اگه در توانت نبود، مسئولیت گروه رو برعهده نمیگرفتی. - آخه اگه هم میدیدم، چه کاری ازم برمیاومد؟ - تو در جایگاه مدیر گروه میتونستی همهچیز رو مدیریت کنی. بهموقع تذکر بدی و قوانین رو یادآوری کنی. پیامهای نامناسب رو با بی طرفی پاک کنی. اگه هم فرد خاطی به توهینهاش اصرار داشت، اون رو از گروه اخراج کنی. شاید اگه به مسئولیتت درست رسیدگی می کردی، همون بعدازظهر ماجرا ختم بهخیر می شد؛ ولی با سهلانگاری باعث شدی همه از هم ناراحت شن. الهام با بغض تلفن را قطع کرد. همانطور که میرفت تا آبی به صورت بزند، با خود میگفت: »کاش قضیه رو جدی میگرفتم. من آدم مسئولیتپذیری هستم و همهچیز رو جبران خواهم کرد. همهچیز که محاله جبران شه؛ ولی سعیام رو میکنم«.

به الهام که با صدای تلفن از خواب بیدار شده بود و خیلی متوجه نبود چه میشنود، گفت: »من به تو اعتماد کردم دختر خوب. این بود قرار ما«؟ الهام بهتزده گفت: »چی؟ چی میگی؟ چی شده؟« - یعنی ندیدی که از حدود ساعت 3 بعدازظهر در گروه بحث سیاسی شده و کمکم کار به فحش و فحش کاری و هتک حرمت کشیده شده؟ -والای نه!... واقعا ندیدم... می دونی... آخه امروز سرم یه کم شلوغ بود... متأسفم. - متأسفانه تأسف تو مسئلهای رو حل نمیکنه دوست من. من مجبور شدم گروه را

## مدیر مواظب همه چیز هست

چند ماهی است یکی از هم کلاسی های دوران دبیرستان الهام، همت کرده و گروهی در تلگرام زده است تا همۀ بچههای همدوره را دورهم جمع کند و دوستیهای قدیمی دوباره شکل بگیرد. این کار باعث شد بعد از مدت ِ ها دوستان قدیمی، دوباره از حال هم باخبر شوند و خاطرات گذشته زنده شد. دوستان دوباره به لطف این گروه همدیگر را مالقات کردند. همهچیز به روال طبیعی میگذشت تااینکه سیما، مدیر گروه، با الهام تماس گرفت و گفت باید برای امتحان مهمی آماده شود و خواست که در یک ماه آینده الهام مدیریت گروه را برعهده بگیرد. الهام ابتدا متعجب شد و کمی هم خندید. - دختر خوب، مگه سازمان ملله که نشه یه ماه بدون مدیر باشه؟ - نه. سازمان ملل نیست، ولی مهمه که یه نفر مسئولیت کارها رو دست بگیره. - باشه. من انجامش میدم. مطمئنم کار آسونیه. خب حاال باید چی کار کنم؟ - تو کاری نمیکنی. من مدیر گروهم و میتونم تو رو هم مدیر تعریف کنم و دسترسیهای الزم رو بهت بدم. فقط خواهش میکنم حواست به حفظ مقررات باشه تا خدای نکرده مشکلی پیش نیاد. - خیالت راحت الهام جون. با خیال راحت بسپار به من این سازمان ملل رو! چند روز اوضاع عادی بود. مثل همیشه در گروه پیامهایی ردوبدل میشد. سیما ً هم که کال قضیۀ مدیریت را جدی نگرفته بود، خیلی از پیامها را بررسی نمیکرد. تااینکه، یک شب حدود ساعت ۱۱ موبایل الهام زنگ خورد. سیمابود.با ناراحتی

خبرچیـن

3

Jackyson

روز جمعـه بعـد از نهـار وقتـی همـه دور هـم نشسـته بودنـد، زنعمـو مهـری بـرای همـه چـای آورد و مادرجـون بلند گفتند: »مهـری جان، چـای آوردی... ايوووول...»

هسـتیم؛ همانهایی کـه خیلی بـه بزرگترهـا و حتی کوچکترهـا احتـرام میگذاریـم و همیشـه از زدن حرفهای نامناسـب در حضور هـم دوری میکنیم. مادرجـون دو روز بعـد از اضافهشـدن بـه گـروه، در گروه اعلام کردند که همگی روز جمعـه ناهار منزل ایشـان دعوتیم. همـه ذوقزده شـدند و کلی اسـتیکر قلـب و بوس بـرای مادرجـون فرسـتادند.

بعد هـم بـرای زنعمو بـوس فرسـتاندند. همـه متحیر شـده بودیم. این رفتار و طرز صحبت برای مادرجون خیلی عجیـب بود. عمـو خندیـد و مادرجـون به عمو گفتنـد: »تو عشـق منی«.

بعد رو کردند به خسرو و گفتند: »خسرو جون، یه جوک تعریف کن بخندیم«. پدرجون هم که ما بعداً فهمیدیم دستیار مادرجون در این نقشه بودند، به مادرجون گفتند: »الیک به پیشنهادت خانم«. خسـرو از خجالـت سـرخ شـد. مادرجـون یکبـاره

رو کردنـد بـه مـن و گفتنـد: »مرضیـه، مـادر، پاشـو اون پاکـت رو از لـب تاقچـه بیـار و بـاز کـن. پاشـو، تنبـل مقیـم مرکـز«. من کـه کمـی از طـرز صحبـت مادرجـون ناراحـت شـده بـودم، بلند شـدم و پاکـت را آوردم. وقتی پاکت را باز کـردم، دیدم عکسهـای بیحجاب همۀ مـا داخـل آن اسـت. بعـد مادرجـون گفتنـد کـه عکسهـا را بین همـه پخش کـن. مِن مِن کنـان گفتـم: «آخـه اینـاعکسـای بیحجـاب ماسـت. چـرابایـد بدیـم دسـت همه«؟

همۀ مـا از رفتـار مادرجـون و پدرجون متحیـر بودیـم. یکبـاره مادرجون رو کردند بـه همـه و گفتند:

- چرا وقتی ایـن کارها تو دنیای واقعی براتون سـخته، تو دنیـای مجازی اینقدر راحته؟ مگـه جوکهای نامناسـبگفتن، توی اینجـا یا توی تلگـرام چه فرقی میکنه؟ اسـم گروه مگـه »تنبلهـای مقیـم مرکز« نیسـت؟ پـس مرضیهجون، چرا ناراحت شـدی از اینکـه اونطوری صدات کردم؟ وقتی شـما عکسـی رو میگـذاری رو پروفایلـت که توی دنیـای واقعی دلت نمیخواد کسـی داشـته ِ باشـدش، داری اشـتباه بزرگی میکنی، چون درواقع داری کاری میکنی که خالف روش زندگیتـه. چطوریه که شـما بـه بزرگترهاتون توی دنیـای واقعی میگین »شـما«، اما تو گروه اونقدر صمیمی باشـون برخـورد میکنین؟ ببینین عزیـزان من، دنیـای مجـازی و دنیای واقعی یکی هسـتن. شـما هم بایـد یه طرز رفتار رو داشـته باشـین. حاال هرجا که هسـتین.

 $\left( \cdot \right)$ 

ِ مادرجـون آن روز در کنـار آبگوشـت فوقالعـاده خوشمـزه، بزرگتریـن درس زندگـیام را به مـن دادند. اینکـه فرقی ندارد کجا هسـتیم، باید همیشـه خودمان باشـیم.

### Previous/ Next YE

menu

 $\bigcup$ 

گروه خانوادگی ما هم باالخره سـاخته شـد. چون قـرار بود جوانهـای فامیل عضو گروه باشـند، اسـم گروه را گذاشـتیم »جوانهای کوشـا«. گروه فامیلی مـا صرفـابـرای تبـادل عکس هـای دسـتهجمعی و احوال پرسـی های مرسـوم بود. کمکـم اعضای گـروه زیـاد شـدند. خالههـا، داییهـا، عمههـا، عموها و همسرانشـان هم به گروه اضافه شـدند و بـاب گفتوگو بیشازپیش باز شـد. دیگر ارسـال جـوک و کلیپهـای خنـدهدار هـم جزئـی از برنامۀ گـروه بود. ِ روزی که خسـرو، پسـر خاله زینت، تندتنـد در گروه جوک میگذاشـت، از ِ بقیـه عصبانی شـد و گفت چـرا خیلی فعـال نیسـتند. سـارا، خواهر خسـرو که ِ دختـر شـوخطبعی اسـت، فـوراً گفت: »حـاال که بسـیاری از اعضـا تنبلـی میکنن، نـام گروه

## حفظ مرزها

### 0066  $\omega$  $\boxtimes$

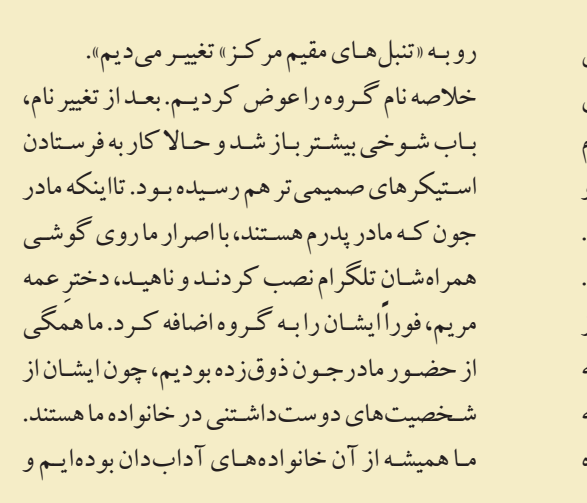

### **- چقدر راحت!**

**- حـاال وارد مایکـت شـو. اسـم برنامههـای موردنظـرت رو یکییکی جسـتوجو کن و اونها رو هم بـه همون راحتـی نصب کن. فقط ممکنـه بعضـی برنامهها بهجـای گزینۀ »نصب«، گزینۀ "install "داشـته باشـن. - ممنونم خواهر مهربونم.**

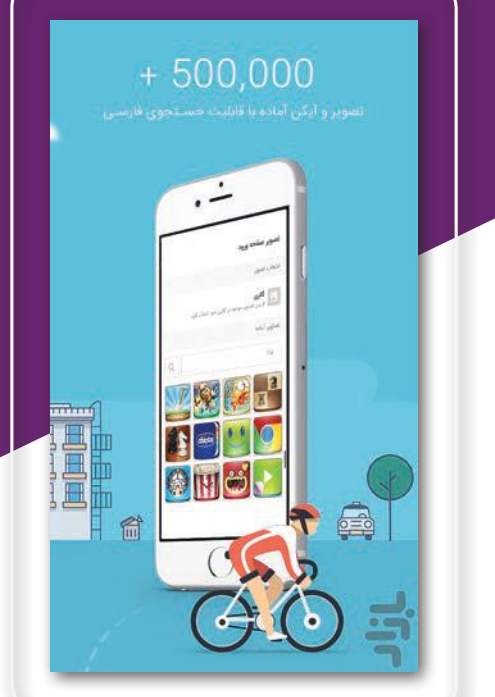

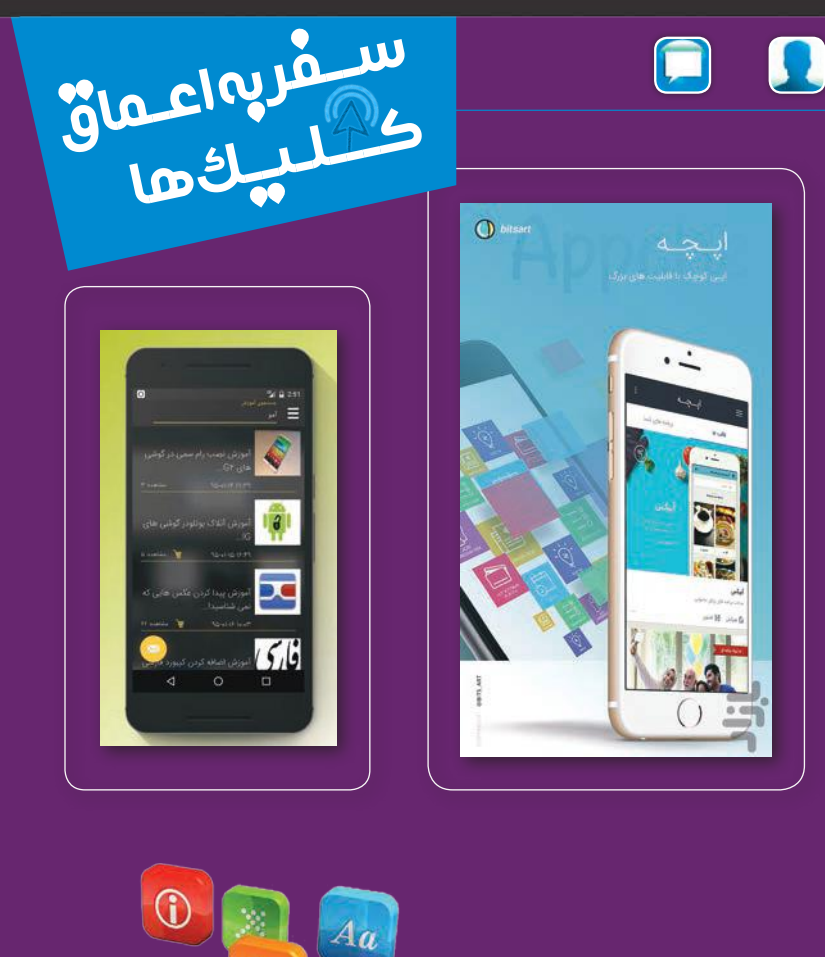

Jijl

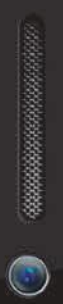

**- باشه. خب اول بگذار ببینیم چه برنامههایی نیاز داری. - تلگرام، اینستاگرام، نقشـۀ اصفهان و پرداخت اینترنتی رو برای شروع الزم دارم.**

**ً گوشی هوشـمند خریده اسـت. نهاینکه خودش حسـین جدیدا خریده باشـد، پدرش بـه مناسـبت قبولـیاش در دانشـگاه به او جایـزه داده اسـت. اما حسـین که هیچوقت گوشـی هوشـمند نداشـته اسـت، نمیداند چگونه برنامهها را روی آن نصب کند. - فاطمه! - جان! ً - لطفـا بیـا به مـن کمک کـن برنامههـای مـورد نیـازم رو روی گوشـی جدیـدم نصـب کنم.** گوشیم هیچی نداره!

Previous/ Next 27

menu

 $\begin{array}{c} \square \end{array}$ 

**- پس بهتـره اول، برنامۀ »بـازار« یـا »مایکت« رو نصـب کنیم تا** 

- **بتونیـم برنامه ِ هـای مـورد نیـازت را دانلـود و نصـب کنیم. - از کجا باید دانلود کنیم؟**
- **کاری نـداره. اول مـودم رو روشـن کـن تـا بـه اینترنت وصـل شـی. بعـد تـوی موتور جسـتوجویی مثـل com.google عبارت**
- **»نصـب برنامۀ بـازار« یا »نصب برنامـۀ مایکت« رو بـزن. بعـد هـم وارد سـایت شـو و برنامه رو دانلـود و نصـب کن.**
- **مایکـت رو دانلود کردم. امـا چطوری نصب کنم ؟**
	- **روی گزینۀ نصب کلیک کن و تمام!**
- 

### $\Box$ 0 8 6  $\bullet$

محسـن که حسـابی ذوق کرده بود، بعد از تشـکر و خوشوبش با پدربزرگ، دواندوان بهسـمت خانـه رفـت تـا بـه مـادر و پـدرش بگویـد کـه پدربزرگ چقدر بابـت هدیهاش خوشـحال اسـت.

### **Previous/ Next**  $\gamma_A$

menu

 $\bigcirc$ 

جدید برایش سـخت باشـد«.

ولی محسـن و پدرش او را قانع کردنـد که پدربزرگ مرد بـهروزی اسـت و خودشـان کمکـش میکنند تا یـاد بگیـرد. درنهایـت آنهـا هدیـه را گرفتنـد و برای روز پدر بهرسـم همیشـه با جعبهای شـیرینی بـه دیدن پدربـزرگ رفتند.

محسـن که هدیهاش را بـه پدربـزرگ داد، حاجآقا از باالی عینـک نگاهی بـه او انداخت و گفت: »محسـن جان ایـن دیگر چیسـت باباجان«؟

محسـن گفت که این دستنبد سالمت اسـت و مزایای آنرا بـرای پدربزرگ توضیـح داد. بعد هـم طرز کار آن را به پدربـزرگ یاد داد. هفتۀ بعد وقتی محسن داشـت از مدرسه برمیگشت،

L

پدربـزرگت را دید کـه دارد به پارکت مـی رود. پدربـز رگت کلی بابت دسـتنبد از او تشـکر کـرد و با لبخنـد گفت: »محسـن جان، ایـن تکنولـوژی هم خوب چیزیههـا. دیگه نیاز نیسـت خـودم همهچی مثـل زمـان و مسـافت و کالری رو حسـابکتاب کنم. تازه بـا این بیلبیلکـی که بـرام خریدی، فهمیـدم در طول روز هم چقـدر فعالیـت می کنم».

Glacky in 1976

## 003708

- خانـوادۀ محسـن اهـل خریـد اینترنتـی هسـتند؛ چون هـم در زمـان، صرفهجویـی میشـود و هـم میتوانند دربارۀ جنس موردنظر بیشـتر تحقیق کننـد و نظر بقیه را هـم جویا شـوند.
- محسـن بـه پیشـنهاد پـدر، لپتـاپ را مـیآورد تـا گشـتوگذاری در اینترنت کنند و هدیۀ مناسبی پیدا کنند. محسـن کـه میدانسـت پدربزرگ چقـدر اهل ورزش و سلامتاند، به پـدر گفت: »به نظـرم چیزی بخریم کـه بـه ورزش و سلامت مربوط باشـد«.
- پدر از این پیشـنهاد خیلی اسـتقبال کرد. محسن که از دوسـتانش در مدرسـه دربارۀ دستنبد سلامت شنیده بـود، بـه پـدر پیشـنهاد داد بـرای پدربـزرگ دسـتنبد سالمت بگیرند؛ چون این دسـتنبد میتواند اطالعات بسـیاری مانند ضربان قلب، زمان و مسـافت طیشده، تعداد گامهـا، کالری مصرفشـده و اینطـور چیزها را انـدازه بگیـرد کـه بـرای کسـی مثـل پدربـزرگ حسـابی کاربردی اسـت. مادر گفت: »من نگرانم که پدربزرگ نتواند بـا آن کار کند، چون سنوسـالی از

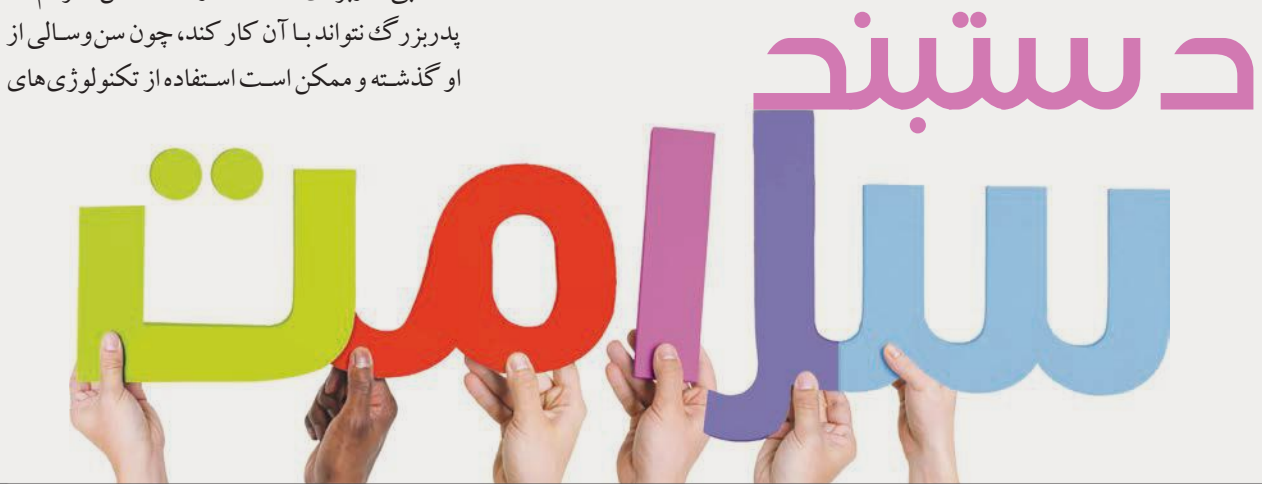

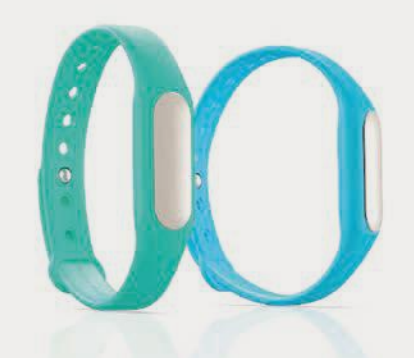

حاج ِ آقـا معتمـد، پدربـزرگ ِ رامیـن، از آن مردهـای قدیمـی دوستداشـتنی اسـت. او کـه سـالها در ارتـش خدمـت کـرده، حـاال چنـد سـالی اسـت کـه بازنشسـته شـده؛ اما هم ِ چنان زندگی سـالم و نظامیگونه خـود را حفظ کرده اسـت. هنوز هم بعد از نماز صبـح نمیخوابد و به پارک سـر کوچـه میرود و ورزش میکند. بعـد از دو سـاعت ورزش، با نان تـازه و داغ به منـزل میآید و صبحانـه را بـا حاجخانـم و گاهی هـم بـا نوههـا میخورند. همه در محلـه، حاجآقـا معتمـد را پدربزرگ صـدا میکننـد و هربار کـه او را میبینند، بـا احترام ویـژهای به او سلام میکنند. خانوادۀ محسـن سالهاسـت همسـایه دیواربهدیـوار حاجآقـا معتمـد هسـتند و حسـابی باهـم در ارتباطاند. یـکروز درمیان کـه رامین بـه منزل پدربـزرگ میآید، محسـن هـم میرود و باهم در حیـاط خانۀ پدربـزرگ بازی میکننـد و حرف میزننـد. گهگاهی هم پدربـزرگ برایشـان هندوانهای قـاچ می کنـد و از خاطراتـش می گوید. محسـن بهدلیل عالقهای که بـه حاجآقا معتمـد دارد، بـه پدر و مـادرش گفت که دوسـت دارد امسـال در روز پدر، بـرای پدربزرگ هدیهای بخـرد. پدرش خیلی اسـتقبال کـرد و گفت که بایـد بگردیم و چیـزی بخریم کـه پدربزرگ را حسابی خوشـحال کند.

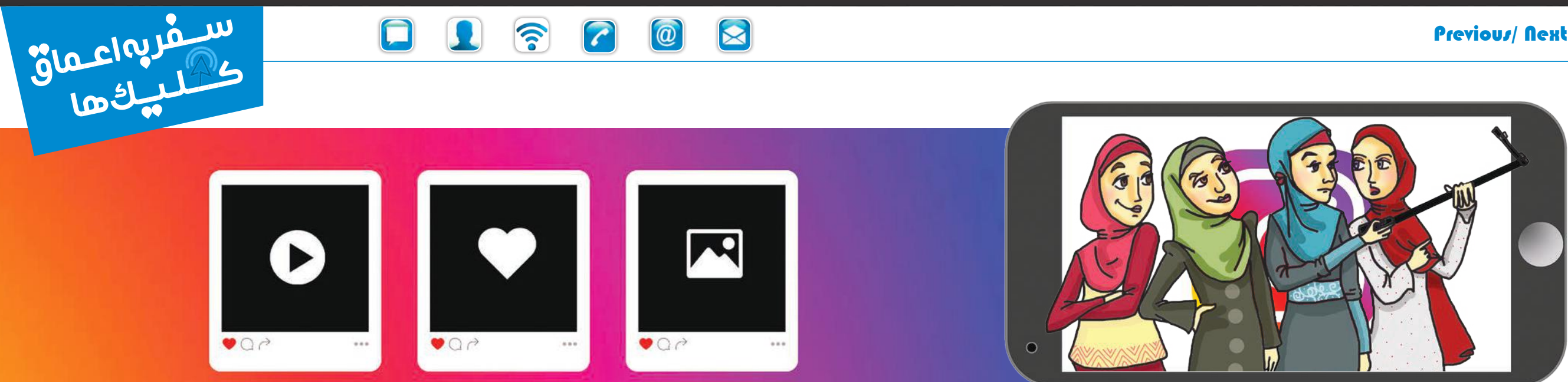

## بودم که دوست دیگری زنـگ زدو از همیـن اتفاق دوست دیگری زنـگ زدو از همیـن اتفاق دوسته این دوسته از همیـن اتفاق د<br>ابـراز ناراحتـی و دلخـوری کـرد. هـر دو بهـت زده

- درنهایت گوشی را پیدا کردم و لبخند روی لبم خشکید. دیدم یکی از دوستان، عکسهایی را که در مهمانی گرفته بودیم، در اینستاگرام خود گذاشته و من را هم تگ کرده و آدرس اینستاگرامم را در صفحهاش اعالم کرده است.
- خشـکم زد... چطـور توانسـته بـود بـدون اجـازه مـن و بقیـۀ دوسـتانم عکسهـای مـا را در صفحـهاش که ً عمومـی هـم اسـت و همـه میبیننـد، منتشـر اتفاقـا کنـد؟ آیـا نمیدانسـت مـا میتوانیـم بهدلیـل انتشـار عکسهایمـان از او شـکایت کنیم؟ در همیـن فکرها

تـازه از مهمانـی برگشـته بـودم. خیلـی خـوش گذشـته بـود. کلـی خندیدیم. بههرحـال دیـدار دوبارۀ دوسـتان مدرسـه، آن هـم بعد از 10 سـال، حسـابی به آدم میچسـبد. همۀ خاطرات برایم زنده شـده بود. همانطور که از خسـتگی روی کاناپه دراز کشـیده بودم و با لبخندی بر لب مشـغول مرور مهمانی بودم، دیدم گوشـیام صدا کرد: »دینـگ... «. توجهـی نکردم. نمیخواسـتم از حال خوشـم بیرون بیایم. تا اینکه دوباره صدا کرد: »دینگ... «. گفتم شـاید کسـی کار مهمـی دارد. تا گوشـی را پیـدا کنم، صدای دینگها زیاد شـد. پشـتهم و بی وقفه: «دینـگ،.. دینگ،.. دینـگ،...». همانطور که داشتم لابهلای خرتوپرتهای داخل کیفم، دنبال موبایلم میگشتم، کمی دلشوره گرفتم که چرا اینهمه پیام میآید.

ابـراز ناراحتـی و دلخـوری کـرد. هـر دو بهـتزده بودیم. خـدا را شـکر صفحات هـر دوی ما خصوصی

بود و تنها کاری کـه از افراد غریبه برمیآمد، ارسـال درخواسـت دنبالکردن بود. با سـرعت با آن دوسـت بیمالحظه تماس گرفتـم و ابـراز ناراحتی کردم و گفتـم ایـن کار تـو خلاف قانـون و خلاف اخلاق اسـت. او بعـد از کلـی عذرخواهـی عکسهـا را پـاک کـرد.

شـب موقـع خـواب بـه خـودم دو تـا قـول دادم: اول اینکه هرگـز بـدون اجازۀ کسـی هیچ عکـس و مطلبـی را از او منتشـر نکنـم و دوم اینکه اگر خواسـتم با کسـی عکس بینـدازم، از او دربـارۀ انتشـار عکسهـا پرسوجو کنم تـا دیگر غافلگیـر نشـوم.

 $\blacksquare$ 

### Previous/ Next 7.

 $\bigcup$ 

تا اینکه سال گذشـته چیزی که منتظرش بـودم، اتفـاق افتاد.

بهشـدت از دیـدن مریـم و دختـر سهسـالهاش خوشـحال شـدم و مشـغول گپوگفت شـدیم. گفت: «تا دیدم یه نفـر داره با ذوق تمام عکاسـی می کنه، یـاد تـو افتـادم و وقتی دیـدم خودت هسـتی، حسـابی خوشـحال شـدم«. از مـن پرسـید عکسهایـم را کجـا منتشـر میکنـم، ناراحـت شـدم و گفتـم هیچجـا. تعجب کرد. برایـش گفتم که خیلـی دوسـت دارم عکسهایم دیده شـود، اما موفق نشـدهام. مريم پرسـيد چرادر اينسـتاگرام صفحه باز نمى كنم. گفتم مگر آنجا میشـود عکسهای طبیعـت و اینطور چیزها را منتشـر کرد. گفت چراکه نه. بعد هم گوشـی|ش رااز کیفش در آورد و صفحات عکاسی معروفـی مثـل نشـنالجئو گرافيک را نشـانم داد کـه سرشـار از عکس هـای

یکـی از روزهای بهـاری کـه سـینا را برای بـازی به پـارک بـرده بـودم، دیدم گلهای لاله باغچـهی پارک چقدر زیبا هسـتند. بنابـر عـادت، دوربینم را که همیشـه همراهم اسـت، از کیفـم درآوردم و مشـغول عکاسـی از اللهها تقریبا شـدم کـه متوجـه شـدم کسـی از پشتسـر صدایـم میکنـد. وقتی برگشـتم، دیدم مریـم، دوسـت دوران دبیرسـتانم اسـت که بـا خنـده می گوید: - تو هنوز هم عاشق عکاسی هستی نازنین خانم؟

دیدنـی بود. مریـم گفـت حتـی صفحاتی

هسـتند کـه میتوانی

### Previous/ Next TY

menu

( C)

ز بچگی عاشـق <mark>عکس و عکاسـی بود</mark>هام؛از آنهایی کـه در همۀ عکسهای خانوادگـی حضـور دارنـدو ژسـت گرفتهانـد. چندتايـی هـم آلبـوم دارم كه بـر اسـت از عکس هـای خـودم و خانـواده و دوسـتان و آشـنایان. گاهـی فکر می کـردم باید عکاس میشـدم و اسـتعداد هنری|م یـک جورهایی هـدر رفته

از وقتـی دانشـگاه تمام شـده اسـت و ازدواج کـرده و مادر شـدهام، دیگر فقط خودم سـوژۀ عکاسی نیستم. دوسـتانم، پسـر و همسـرم، خانوادههايمـان، طبيعـت و... نیـز هسـتند. چنـد سـال پیش همسـرم که اشـتیاقم را به عکاسـیدیـد، بهمناسـبت تولـدم دوربین خوب و کارآمـدی برایم هدیه گرفـت و از آن بـه بعد خیلی تری مشـغول عکاسی شـدم. اما راستش همیشه جدی گوشـه و کنـار دلـم غصـه میخـوردم کـه ایـن هنـر نصفهنیمـه را هیچکس بـه غیـر از نزدیکانـم نمیبیند.

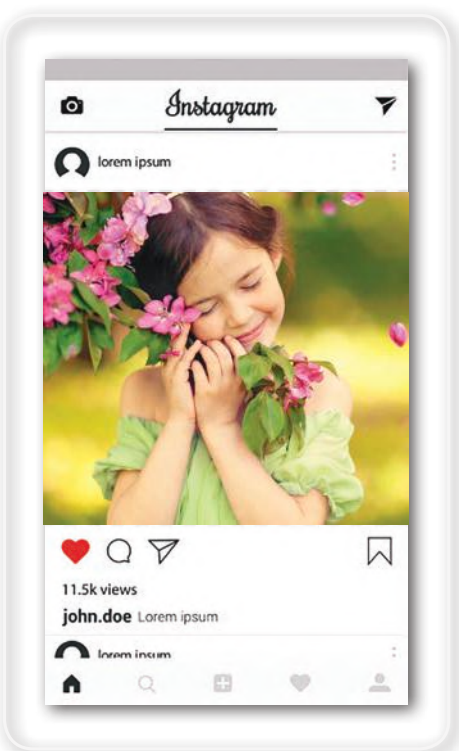

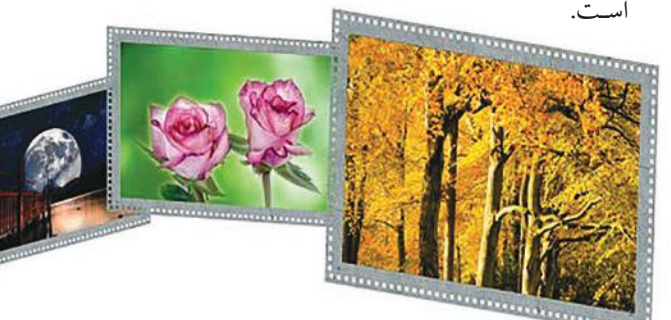

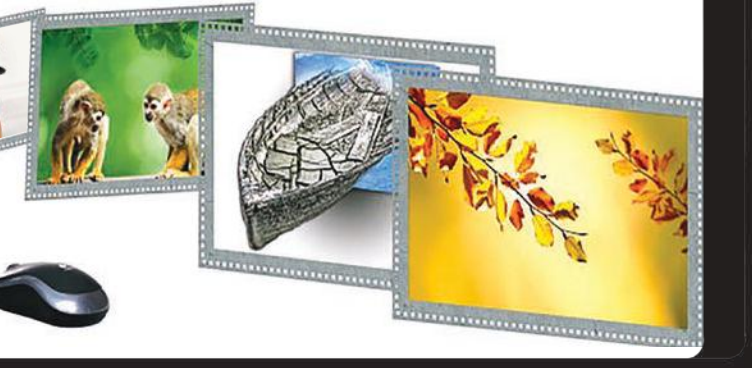

### J  $\circledR$

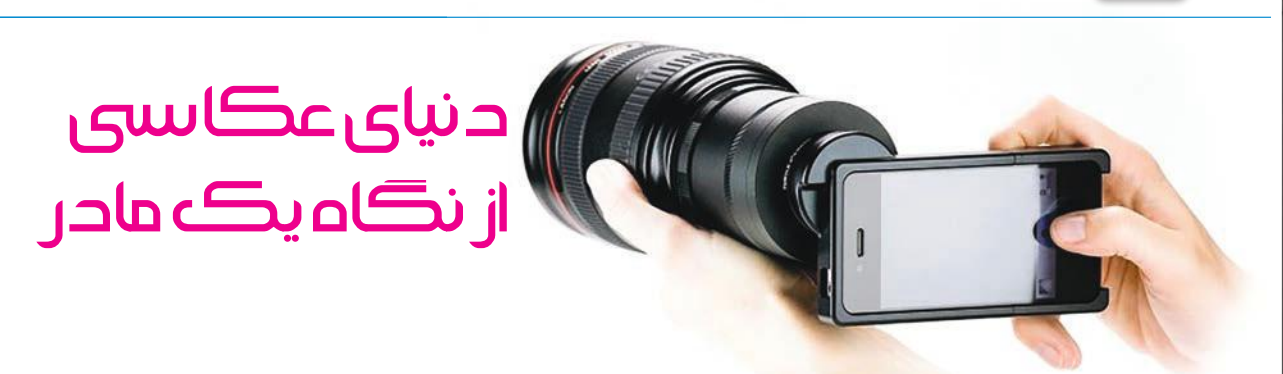

کیک و برای خودمـان چای میآوردم، به مریم گفتم: »باید حسـابی حواسـم به مدیریت زمان باشـد. نباید اجـازه بدهم اسـتفاده از اینسـتاگرام تأثیری روی زندگیام بگـذارد«.

Shelly in

la Clienter

مریم پیشـنهاد خوبی داشـت. او که صفحـۀ تولید و فـروش دستسـازه دارد، گفت کـه بـرای خـودش سـاعت کاری تعریف کـرده اسـت. مریم ۷تـا ۸:۳۰ صبح که فاطمه خـواب اسـت، 11تا12صبح که زمـان تلویزیون ِ دیـدن فاطمه اسـت و 2 تا4 بعدازظهر را که دخترش میخوابد، مخصوص کارش قرار داده اسـت. بنا شـد من هم برنامهای بـرای خودم تنظیـم کنم. در ضمـن مریم گفت تبلیغ صفحۀ مـن را در صفحـهاش خواهد کرد.

از آن روز بیـش از 1 سـال و 3 مـاه میگـذرد. حـاال مـن خیلـی جدیتـر بـه موضوع عکاسـی نگاه میکنـم. تکنیکهای جدیدتـری یاد گرفتـهام. گاهی حتـی سـفارش کار میگیـرم و بـرای افـراد عکاسـی میکنـم. صفحۀ مـن در اینسـتاگرام حدود 5 هـزار فالـوور دارد و این عـدد روزبهروز درحـال افزایش اسـت. بنا دارم بهزودی از درآمد عکاسـیهایم، نمایشـگاه کوچکـی برگزار کنم. همـۀ اینهـا بـه لطـف اسـتفادۀ صحیـح از شـبکههای اجتماعـی حاصل شـده است.

### Previous/ Next rt

menu

 $\Big(\bigcup$ 

### صفحـهات را خواهنـد دیـد«.

 $\boxed{\omega}$ 

همچنان که مشـغول کار بودیـم، دیدیم صدای سـینا و فاطمـه درآمـد. از مشـغولبودن ما با گوشـی کالفه شـده بودنـد. گوشـی را کنـار گذاشـتیم و بـه سـراغ بچهها رفتیـم. همانطورکه بـرای بچهها شـیرکاکائو و

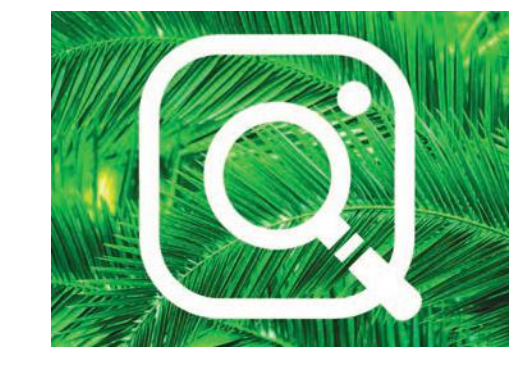

عکس بهصـورت خالصه بنویسـم. بعـد از آن نوبت جـذب فالوور بـود. تصمیـم گرفتیم ابتدا از دوستانمان شروع کنیم. به قسمت -discov erpeople رفتـم و از بخـش contact هـا بـرای همۀ کسـانی که در لیسـت مخاطبان گوشـی داشـتم، درخواسـت فالو فرسـتادم. مریـم گفت: »افـرادی که تـو را در لیسـت مخاطبانشـان دارنـد، از ایـن بـه بعـد

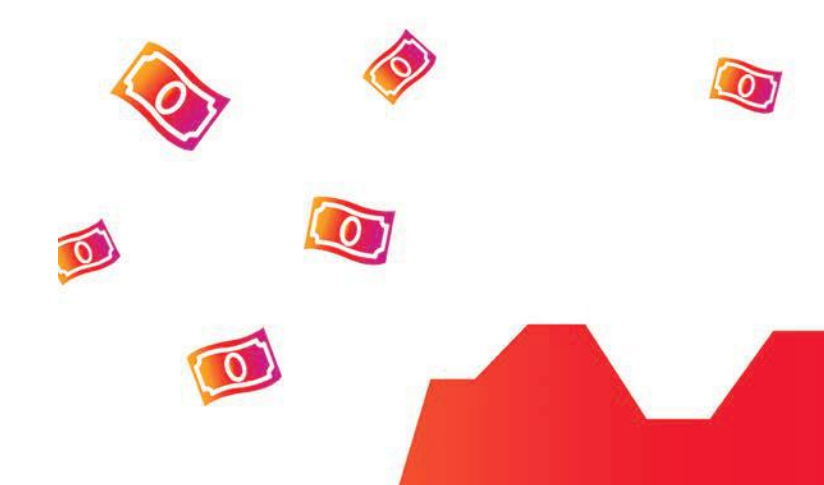

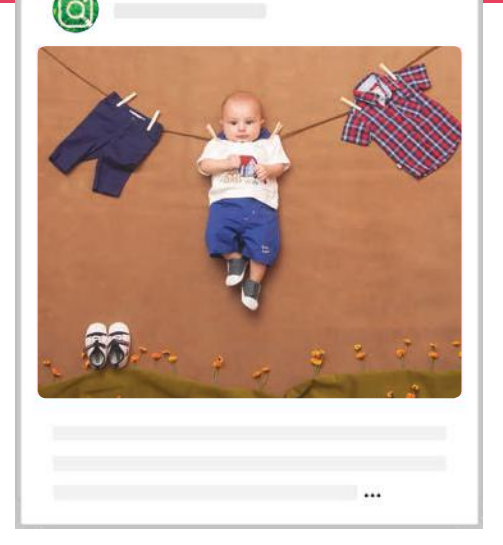

3

 $\mathbb{H}\left\lvert \mathbb{O}\right\rvert \text{O}\left\lvert \mathbb{O}\right\rvert \text{A}$ 

تکنیکهـای بیشـتری را از آنجا یاد بگیـری و بـهکار ببنـدی. از مریم دعوت کـردم روز بعـدش به منـزل ما بیایـد تـا بتوانیم بـا هم صفحهای بسـازیم. شـب از شـدت ذوق خوابـم نمیبـرد. باالخـره قـرار بـود عکسهایـم دیده شـوند. فردایـش مریـم آمد و کمـک کـرد صفحـهام را بسـازم. او گفت: »بهتر اسـت اسـمی انتخاب کنیـم که محتـوای صفحـه را معرفـی کند«. اسـم صفحه را »دنیای عکاسـی از نگاه یک مادر« گذاشـتیم و در قسمت bio نوشـتیم که عکسهـای ایـن صفحـه را مـادری میگیرد که عاشـق عکاسـی اسـت. یکـی از عکسهایـی را هـم که خیلی دوسـت داشـتم، بهجـای عکس پروفایـل انتخـاب کردیـم. ازآنجاییکـه قـرار نبـود در صفحـهام عکسهای خانوادگـی و خصوصـی بگـذارم، صفحـه را بهصـورت public یـا عمومی قـرار دادم، اما مریم گفت: »اگر زمانی خواسـتی صفحۀ شـخصی هم بسـازی، حتماً آن را خصوصـی یـا private کن». شـروع کردیم به گذاشـتن عکسهای خوبـی که قب ً لا روی آنهـا کار کرده بودم. سـعی کـردم برای هر عکسـی که پسـت میکنـم، مکان عکـس، تاریخ آن و توضیحاتی را که دوسـت داشـتم افراد دربـارۀ آن عکس بداننـد، در زیر **از نگرانیهایش ذوق کرده بود، با دقت پرسید: - خب االن برای آرمان من چه راهکاری وجود داره؟** 

**سیما توضیح داد که امروزه موتورهای جستوجوی فراوانی مخصوص افراد مختلف و صدالبته بچهها وجود دارد که خیلی ایمن و راحتاند و به آنها کمک میکند چیزی را که دنبالش هستند، پیدا کنند. ا**

**ین موتورها فقط در بین وبسایتهای معتبر و مناسب دنبال عبارت جستوجو شده، میگردند و به فارسی، انگلیسی یا هر زبان دیگری نتیجه را می یابند. مثلا سایت »درساگرد« به آدرسir.dorsagard وبسایت جستوجوی مخصوص کودکان فارسیزبان است که بهراحتی میتوانند در آن مطلب مورد نظرشان را جستوجو** 

**ً به کالس چهارم رفته است. با شروع مدارس، معلمها از آرمان اخیرا بچهها میخواهند تحقیقات مختلفی انجام دهند و خب این قضیه کمی خواهرم را نگران کرده است. آرمان پسر مستقلی است و دوست دارد تکالیفش را خودش انجام دهد. به همین علت خواهرم نگران است زمانی که در اینترنت جستوجو میکند، خدایناکرده مطالب**  <mark>ناپسندی را ببیند که مناسب سنوسالش نیست. زمانی که نگرانیاش در اهنمایی والدین و البته خود بچه ها وجود است کیدرکس است کیدرکس هم به آدرس kidrex.org موتور کورنس kidrex.org موتور کیدرکس هم به آدرس kidrex.org موتور در این کیدرک</mark>

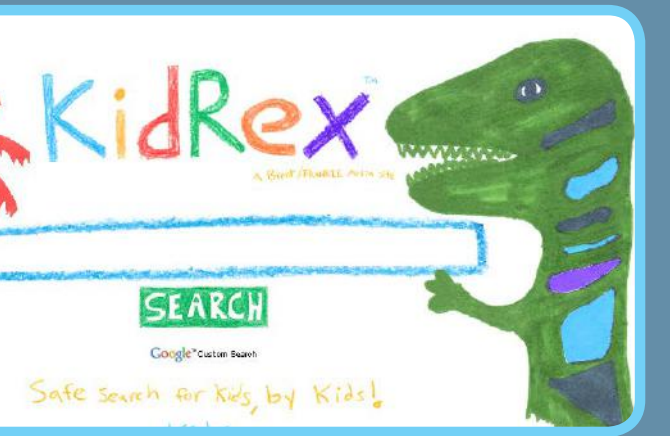

### $\bigcirc$  $\boldsymbol{\Omega}$ 6  $\left(\begin{matrix}\hline \hline \hline \hline \hline \hline \end{matrix}\right)$  $\boxed{2}$

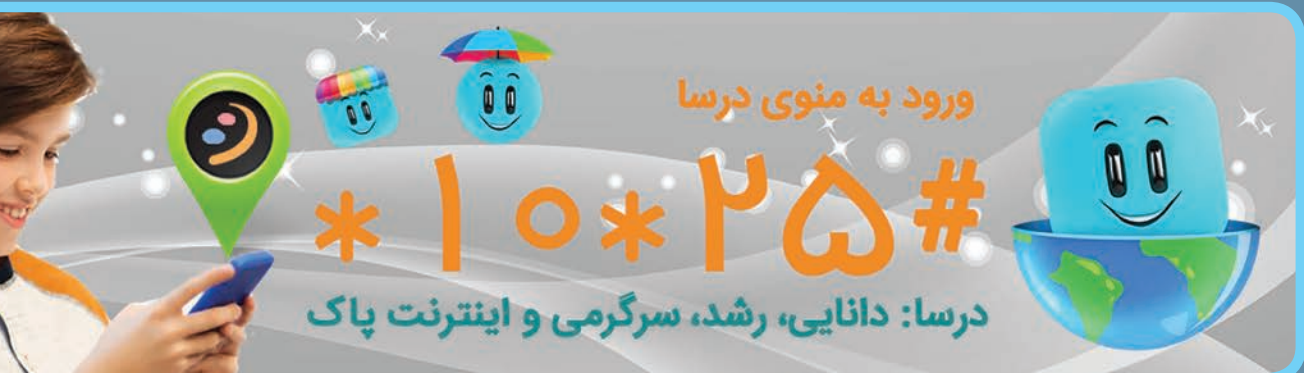

**را به سیما، دوست صمیمی ً اش که اتفاقا مدیر مدرسۀ ابتدایی هم است گفت، او پیشنهاد کرد که سری به سایت »کودک و اینترنت« به آدرس ir.ceop بزند. سیما گفت در این وبسایت مطالب و مقاالت متعددی برای راهنمایی والدین و البته خود بچهها وجود دارد که به آنها کمک میکند** 

**بهراحتی و بیدردسر از اینترنت استفاده کنند. او گفت در یکی از مقاالت همین سایت خوانده که موتورهای جـستوجــوی مختلفی برای افراد با نیازهای متفاوت معرفی شده است.**

**خواهرم که حسابی از شنیدن دربارۀ این وبسایت و َخالصی** 

**جستوجوی انگلیسیزبان مخصوص کودکان است. ک ًال تعداد این نوع وبسایتها، چه در ایران و چه در بقیۀ کشورهای ً جهان بسیار است که لیست تقریبا کاملی از آن در مقاالت وبسایت »کودک و اینترنت« آمده است.**

Safe

Jackyson

**سیما گفت: »از وقتی مقالههای این سایت رو خوندم و با موتورهای جستوجوی مناسب و امن آشنا شدم، دیگه نگران کارهای پژوهشی بچهها نیستم. به تو هم توصیه می ً کنم، حتما بری تو این سایت و مقالۀ »موتور جستوجوی ایمن« رو مطالعه کنی. اونجا کلی موتور جستوجو برای بچهها در زمینههای مختلف معرفی شده«.**

### Previous/ Next | **٣٦**

menu

 $\bigcup$ 

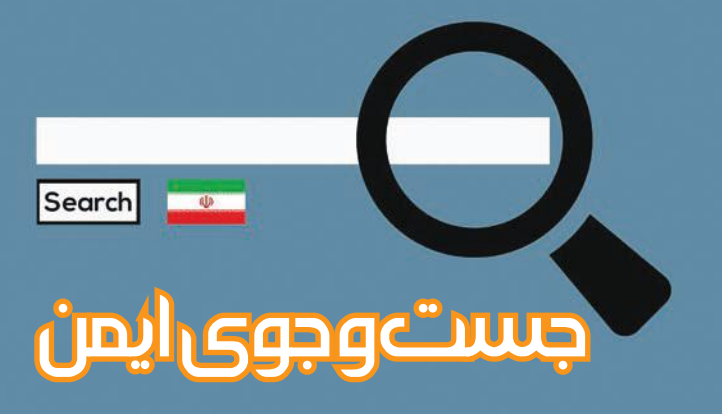

سـایت »کـودک و اینترنت« کـه بارها باهـم بهش سـرزدیم، دربـارۀ همۀ این موتورهـای جسـتوجو و طـرز صحیـح اسـتفاد ازشـون توضیـح داده شـده. - درسته بابا جون. اون وبسایت رو یادمه.

Jucky in 1958

.ً خـب بریـم سـراغ جسـتوجوی مطالـب. بیـا اول مطالـب رو پیـدا - دقیقـا کنیـم، بعد عکسهـا رو. بـرو توی موتـور جسـتوجوی »یوز«. چـون قراره دربارۀ امـام حسـین)ع( مطلب پیـدا کنیم، تو نوار جسـتوجو بنویـس: »قیام امـام حسـین« و چـون قـراره از سـایتهای معتبـر مطلـب برداریـم، بنویـس: ً »قیـام امام حسین+سـایت تبیان« یـا مثال »قیام امام حسین+سـایت راسـخون«. اینطـوری مطالـب تـوی ایـن سـایتها جسـتوجو میشـه. البتـه سـایت »ویکیشـیعه« هـم توضیـح مفصلـی دربـارۀ واقعۀ کربلا داره. - حاال برای عکس چی کار کنم؟

- همیـن موتـور جسـتوجو قسـمت تصاویـر هـم داره کـه اگـه روی اون کلیـک کنـی، تصاویـر را بـرات نمایـش مـیده. میتونـی انـدازۀ تصویـر ِ موردنیـاز و خصوصیـات دیگـه اون رو هم تغییر بـدی. بهت توصیـه میکنم حتمـاً مقالـۀ «موتورهاي جســتوجوي ايمـن» رو كه تـو سـايت «كودك و اینترنـت« هسـت مطالعـه کنی.

- ممنونـم بابا جـون... محـرم امسـال چه کالسـی بشـه کالس مـا... فکر کنم کل بچههـای مدرسـه بـرا دیـدن کالس ما صف بکشـن!

### Previous/ Next YA

منابعـش رو بررسـی کنیـم و از سـایتهای معتبـر اسـتفاده کنیـم. - خب االن برای این تحقیق باید چی کار کنم؟ - اول از همـه بایـد یـه موتـور جسـتوجو بـاز کنیم. موتورهـای جسـتوجوی فراوانـی وجـود داره هـم موتورهـای جسـتوجوی خوبـی مثـل یـوز کـه معروفتریـن اونهـا گوگلـه. امـا مـا تـو ایـران

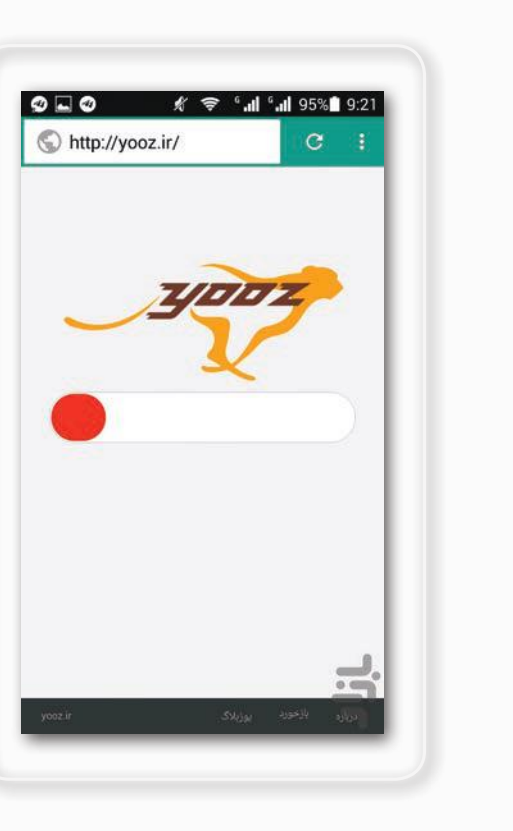

ir.yooz و پارسـیجو ir.parsijoo رو داریـم. تو

 $\bigcirc$ 

R

 $\circledR$ 

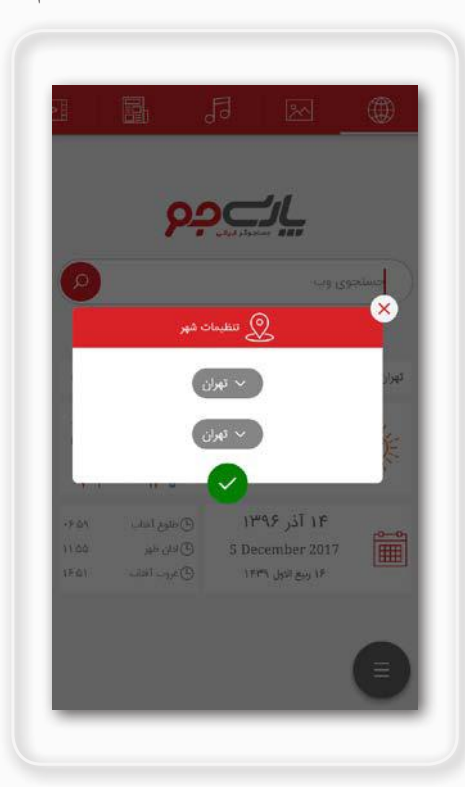

- بابـا میدونیـن، دلـم میخـواد حـاال کـه مسـئول آمادهسـازی کالس بـرای محـرم شـدم، یـه کار قشـنگ بکنـم. - ً مثال چه کاری؟ .ً - نمیدونم دقیقا - بهنظرم کالسـتون را سـیاهپوش کن. با پرچمهای روضهنوشته دورتادور کالس رو بپوشون. - ایـدۀ خوبیـه، امـا مدرسـه خـودش ایـن کار رو میکنـه. دوسـت دارم کاری کنـم کـه بچههـا یـه چیـزی هـم یـاد بگیـرن. نظرتـون راجـع بـه یـه روزنامه دیـواری متفـاوت چیـه؟ - خیلـی هـم عالیـه. میتونـی عکسهـای تاریخی هـم تـوش بگـذاری. شـجرهنامه درسـت کنـی و احادیثـی از امـام حسـین بیـاری. - ولـی بابـا، یادتـون نـره کـه یـه هفتـه بیشـتر وقت

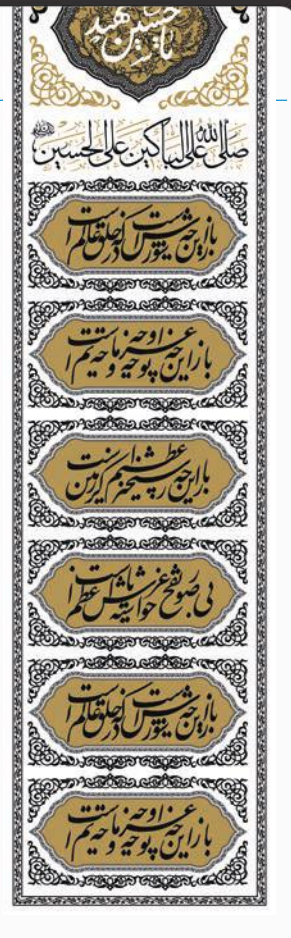

 $\cup$ 

ندارم. کـی بایـد بـرم کتابخونـه ایـن همـه تحقیـق بکنـم؟ خودتون همیشـه میگیـن مطلـب بیتحقیـق بیارزشـه. - آفریـن بـه تـو آقـای محقـق و دانشپـژوه. ولـی اینکـه غصه نـداره. بیـا تو اینترنت جسـتوجو کنیم. فقـط باید مراقب باشـیم مطالـب رو از منابع معتبر برداریم، وگرنـه ممکنـه خدایناکـرده دروغ منتشـر کنی. - یعنی چی؟ خب مگه همۀ مطالب سایتها معتبر و درست نیست؟ - نـه عزیـز دلـم. چـون همـه میتونـن تـو اینترنت مطلـب منتشـر کنـن، همۀ مطالـب قابلقبـول نیسـتن. بـرای اینکـه مطمئـن بشـیم مطلبـی درسـته، بایـد

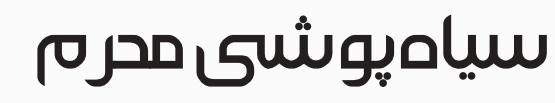

### »میبینـی چقـدر جالبـه.

مـا دیگـه نیـازی نداریـم پیشنمایـش فیلمهـا یـا سـریالها رو از اینترنـت دانلـود کنیـم. میتونیـم اونهـا رو موقـع خریـد اینجـوری ببینیـم و اگـه خوشـمون اومـد بخریمـش». موضـوع بهشـدت برایـم جالـب بـود. چقـدر همهچیـز درحـال تغییـر و تحول اسـت. با خـودم فکـر کردم حـاال در راه برگشـت بـه خانـه، دکههای روزنامهفروشـی را رصـد میکنیـم تـا چنـد مجله بـا امـکان واقعیـت افزوده بگیریـم و تجربۀ امـروز را با ریحانه، بـرای علیآقـا، پدر ریحانـه، اجرا کنیم تا او هـم مثـل ما هیجـانزده شـود!

Jackyson

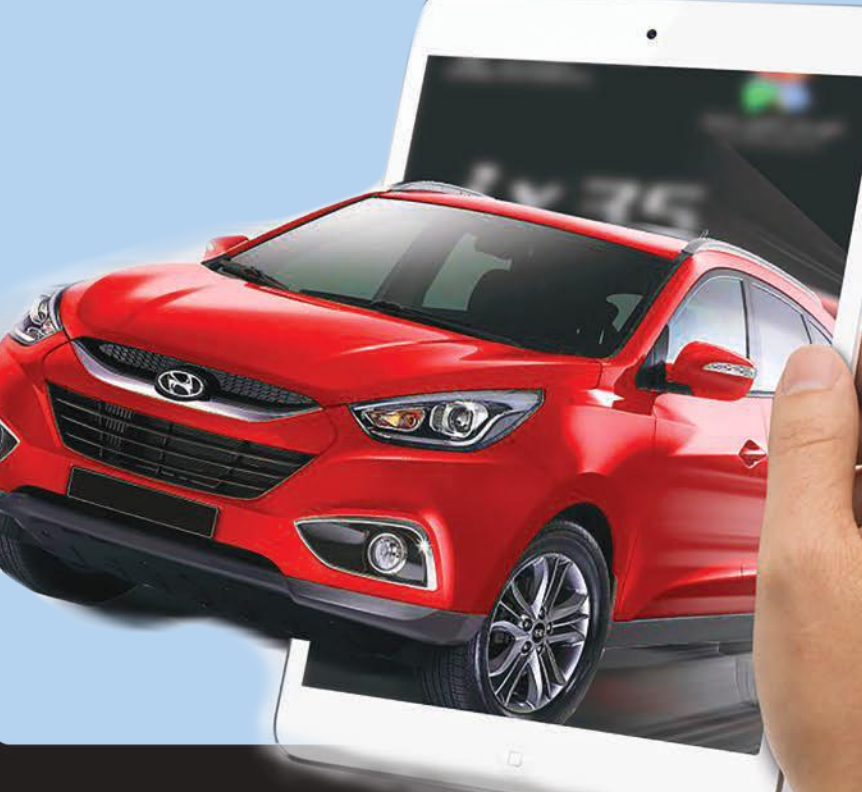

### **Previous/ Next**  $\mathbf{f} \cdot \mathbf{f}$

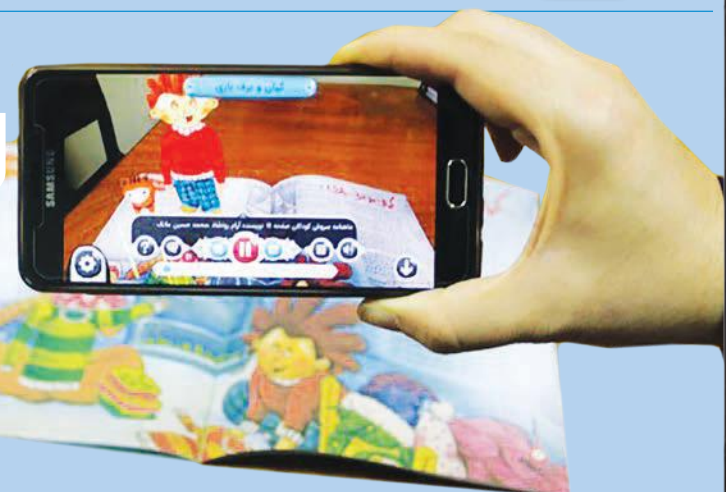

آخر، مجلهای کاغذی تبدیل شـده بود بـه کارتونی خوشآبورنـگ. حسـین کـه حسـابی داشـت بـه هیجان مـن میخندید، مجله را برداشـت و به ریحانه گفت: »بیـا بریم داسـتانهاش را تـو تبلـت ببینیم«. سـمیه از کشـوی میـز تلویزیـون، سـیدی سـریال شـهرزاد را آورد و گوشـی خـود را روی آن نـگاه داشـت. ناگهـان پیشنمایـش سـریال شـروع شـد به پخششـدن. با هیجان به صفحۀ گوشـی سمیه خیـره شـده بـودم و بـا تحیـر بـه پیشـرفت تکنولـوژي نـگاه مي کـردم. سـميه گفـت:

بچههـا ذوقزده شـده بـودم و بـا هیجـان میگفتـم: »وااای چـه جالـب«!

> دینـگ... دینـگ... زنـگ در را زدند. پیـک بود. مجلۀ «سـروش کـودکان» را آورده بود. سـمیه، حسـین را صدا کرد و گفت: »حسـین جووون، بدو بیا، سـروش کودکانت رسید«. حسین با خوشی فریاد زد: - آخ جووون... ممنونم مامان. من گفتم: »چه جالب، حسـین هم مثل ریحانـه، دختر من، سـرو ِش کودکان میخونـه«؟ ِ سمیه گفت: »آره. حسـین طرفدار پروپاقرص ِ سـروش کودکانه. برای همین اشـتراکش رو بـراش گرفتـهام. بهخصـوص از وقتـی واقعیـت افـزوده بهش اضافـه شـده، جذابیتش برای حسـین و حتی ما بیشـتر شـده«. با تعجب پرسیدم: - واقعیت افزوده دیگه چیه؟ سـمیه توضیح داد که در واقعیت افـزوده، محتوای شبیهسازیشـده به دنیای واقعـی اضافه میشـود تـا بتوانیـم در دنیـای واقعی، دنیـای مجـازی را تجربه کنیم. من که درستوحسـابی متوجـه منظور سـمیه نمیشـدم، گفتم: »خب

 $\bigcup$ 

### اینهایـی که میگـی یعنـی چی«؟ او جواب داد: ِ - تو واقعیت افـزوده، زمانیکه مشـغول دیدن دنیای واقعـی بـا دوربیـن موبایـل، تبلـت، وبکـم، عینک و... هسـتی، اشـیاء جدیـد یـا اطالعاتـی مثـل متـن و تصویـر و ویدئو بـه دنیـای واقعـی اضافه میشـن. او گفت کـه در مقالـهای بهنـام »آینـدۀ اینترنـت« در سـایت »کـودک و اینترنـت« توضیحـات مفصلـی دراینبـاره وجـود دارد و بـه مـن توصیـه کـرد حتما آن را مطالعـه کنـم. سـمیه در البـهالی حرفهایـش مجلـه را بـاز کرد و گوشـی همراهـش را روی صفحـهای از آن گرفـت

و مـن بهشـکل ناباورانـهای دیـدم کـه شـخصیتها زنـده شـدند! روباهـی کـه عکسـش در مجلـه بـود، حاال انگار زنده شـده بود و دسـت تکان میـداد. مثل

### $\blacksquare$  a R  $\blacksquare$  $\omega$

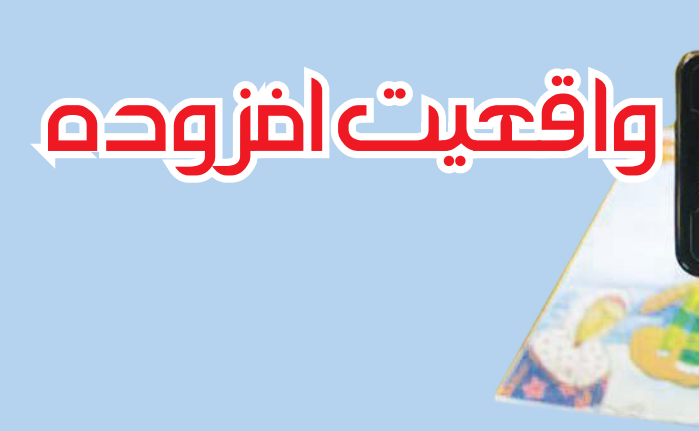

كليك زنگ خـورد و فرید نـزد آقای ملکوتی رفت و پرسید: -حتماً باید ایمیل شـخصی باشـه؟ مـن معمولا ایمیـل پدرم رو مینویسـم.

 آقـای ملکوتی خندید و گفـت: »فرید جان، فکـر میکنم دیگه اینقـدر بزرگ شـدی که برای خودت ایمیل شخصی داشـته باشـی. ایمیل میتونه از اینبهبعد بخشـی از هویتت باشه«.

Slacky a w

فرید گفت: »آخه آقا، بلد نیستم ایمیل بسازم«.

آقای ملکوتی گفت: »هیچ مشـکلی نیسـت، فردا زنگ آخر بیا اتاق کامپیوتر تا باهم برات ایمیل بسازیم. امشـب به پدرت بگو تا ایشـون هم در جریان باشه«. روز بعد فرید سـر سـاعت مقرر به اتاق کامپیوتـر رفت. آقـای ملکوتی گفت: بهتره بریم سـایت چاپار login.chmail.ir/cas/signUpو ایمیل ایرانی رایگان بسـازیم تـا اطالعاتمون بهتـر حفظ شـه«. وقتـی وارد صفحه شـدند و گزینـۀ ثبتنـام را زدنـد، اطالعات شـخصی فریـد ماننـد نـام، نامخانوادگی، کلمۀ عبور، پرسـش امنیتـی و... را وارد کردنـد. ازآنجاییکه در سـایت چاپار همهچیز به زبان فارسـی است، سـاخت ایمیل بسـیار راحت و سـریع بود. حاال فرید بهراحتـی میتواند در مسـابقات جهانی شـرکت کند و افتخـار بیافریند.

### Previous/ Next

همـۀ شـرایط را توضیـح داد. فریـد خوشـحال بـود، چـون تقریبـاهمـۀ شـرایط راداشـت و بخـش بزرگی از مباحـث مسـابقه را هـم کار کـرده بـود. فقـط نکتـۀ کوچکی میمانـد. آقای ملکوتی گفته بـود در ثبتنام مشـخصات فردي، حتما پسـت الكترونيك شـخصى

نمیدانسـت چه بگوید. لحظـهای با خـودش فکر کرد که راسـتش را بگوید، بهتـر اسـت و بعد همۀ ماجـرا را تعریف کرد. ناگهان آقای ملکوتی خنـدۀ بلندی کرد و گفـت: »خب این رو زودتر می ِ گفتی پسـرم. مسـئول ِ مسابقات ِ جهانی ریاضی در مدرسـۀ شما خودم هستم. هر سـؤالی داری از خـودم بپرس«. فرید ذوقزده شـده بود و نمیدانسـت چه بگوید. فقط گفت: «آقا شرایطش... شـرایطش رو بگید لطفا». آقـای ملکوتـی کـه بـدش نمیآمـد مسـئلۀ مسـابقات جهانـی در کالس هـم مطـرح شـود، یکبهیـک

خـود را بنویسـند.

### $\blacksquare$  and  $\Box$  $\blacksquare$  $\omega$  $\boxtimes$

بگویـد. فریـد دستوپاشکسـته جـواب داد. آقـای ملکوتی که فهمیـده بـود در جمعکردن حـواس فرید زیـاد موفـق نبوده، پرسـید: - آقـا فریـد، امـروز برخلاف همیشـه، اص ً لا اینجـا نیسـتیها. میشـه بگـی کجایـی؟ فریـد سـرش را پاییـن انداختـه و شـرمنده شـده بـود.

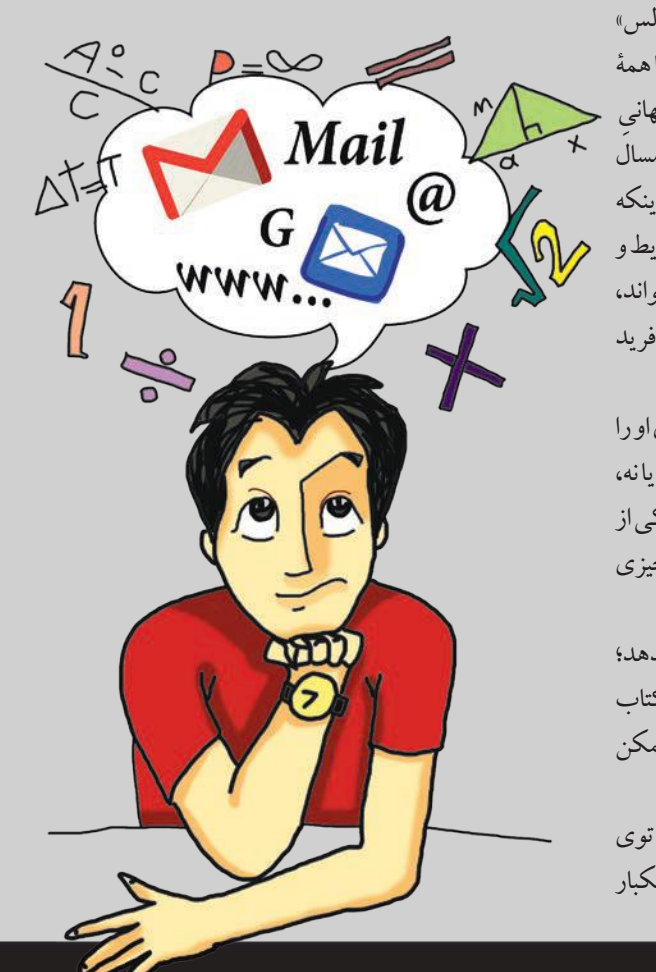

آقای ملکوتی ماژیک را برداشـت و روی تابلوی کالس نوشت: »قضیۀ تالس« و بعد شـروع کـرد به کشـیدن کلـی خطهـای مـوازی و مـورب. فرید امـا همۀ حواسـش به برد توی راهرو بود. از سال گذشـته منتظر ثبت ِ نام مسابقات ِ جهانی ریاضی بود. پارسال هنوز شـرایط سنی شرکت در مسابقه را نداشـت؛ اما امسال بهراحتی میتوانست در مسابقات شـرکت کند. درسـت چند لحظه قبل از اینکه زنـگ کالس بخورد، چشـمش به بـرد راهرو خـورد که نوشـته بود: »شـرایط و نحوۀ شـرکت در مسـابقات جهانی ریاضی«. اما تا خواسـت بقیهاش را بخواند، صدای بچهها را شـنید: »بدویین آقا رفت سـر کالس... آقای ملکوتی... « و فرید هم بهسـرعت وارد کالس شـد.

آقـای ملکوتـی درس را شـروع کرد؛ امـا فرید چیـز زیـادی از حرفهـای او را گوش نداد. خواسـت از رضابپرسـد کـه آيابُـردِاعلام مسـابقات راديـده يانه، اما رضا شـشدانگ حواسـش پای تخته بود. برگشـت پشـت سـر، یواشکی از امیرعلی سـوال کرد؛ ولـی امیرعلی که اص ً لا توی ایـن فازها نبـود، هیچچیزی دربـارۀ آن نمیدانسـت.

فرید که دیگر همـۀ راهها را بسـته دید، سـعی کرد توجهـش را بـه درس بدهد؛ اما دل توی دلش نبود. یکسـال تمام منتظر اعالم این مسـابقات بـود. کلی کتاب خوانده بود و کالسهای مختلفی رفته بود. نگـران بود که چه مباحثی را ممکن اسـت نخوانده باشد.

آقای ملکوتی کـه متوجه حواسپرتی فرید شـده بود، سـعی کرد فریـد را توی کالس بیـاورد. صدایـش کـرد و از او خواسـت صـورت قضیـۀ تالـس را یکبار

## مسابقات جهانی

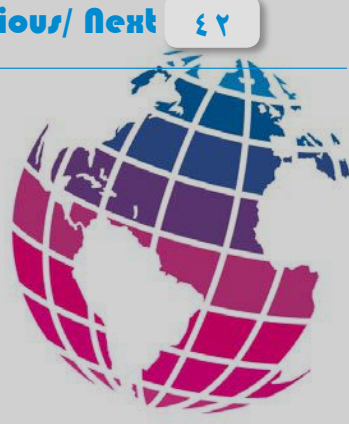

 $\bigcup$ 

### **R** 7  $\boxed{\circledR}$  $\boxtimes$

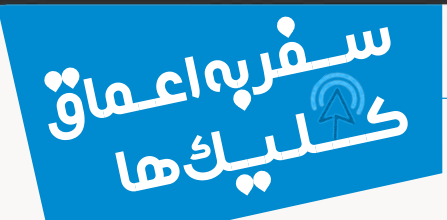

 $\left( \cdot \right)$ 

-حسـین جون!احتمالا تکنولـوژي شستوشـوي ظروف رو توي گوشـیت ً نداری؟

وقتـی چشـم آقامعلـم بـه بچههـا افتـاد، فقـط خـدا را شـکر کـرد کـه هـر دو سـالم اند. آقامعلم هـا و بچههـا حـدود ۲ سـاعت در اطـراف اردو گاه بهدنبـال علـی و حسـین گشـته بودنـد.

بعـد از اسـتراحت بچههـا، وقتی هـردو با هیجـان مشـغول تعریـف ماجراهای پشتسرگذاشـته و نجاتشـان توسـط تکنولوژی بودند، آقا معلم گفت بچهها به علـت خـروج بدموقـع و بي|جـازه|ز اردو كاه،بـه شسـتن ظرفهـاي ٣روز کل اردوگاه تنبیه شـدند.

علـی و دوسـتانش امسـال بههمراه مدرسـه بـه اردوی جهادی رفتند. مدرسـه، آنها را به یکی از روستاهای ایلام برد تاطبـق برنامه، مدرسـهای رادر آنجااحداث کنند. یکـی از روزهایی که در آن روسـتای کوچک بودنـد،علـی حـدودسـاعت ۴صبـح|ز خـواب بیدار شـد و دیـد هـوا هنـوز تاریـک اسـت، امـا او دیگـر خوابـش نمیآیـد. یواشـکی از چـادر بیـرون آمـد تا همچادریهـارابیـدارنکنـد. یکـُبـاره حسـین که از صدای پـای علـی بیدار شـده بـود، بـه بیـرون از چادر آمد و پرسـید:

خواب شدی؟ - علی چی شده؟ چرا بی علی گفـت نمیدانـد و هوس کـرده کمی قـدم بزند. حسـین هم گفت باهم بروند. کمی که همـان دوروبر راه رفتند و صحبت کردند، متوجه شـدند انگار صبح شـده ولی عجیب بود که صدای مؤذن اردوگاهشـان را نشـنیده بودنـد. اطـراف خـود را کـه نـگاه کردنـد فهمیدند همانطور که گرم حرفزدن بودند، حسـابي از چادرهـا دور شـدهاند و انـگار اصــلانمىداننـد راه برگشـت از کدام طرف است. ترس به جانشـان افتاد. باتوجه به سرسـبزی اطـراف، انگار لابـهلای درختان گم شـده بودند و داشتند دور خودشـان دور میزدند. از سـوی دیگـر آنقـدر همهچیـز شـبیه بههـم بـود که برایشان تشـخیص مسیر دشـوار بود. نمـاز صبـح راهمانجـاخواندنـدوبـه راه افتادنـد تـا

علی نگاهی به حسین انداخت و پرسید:

همۀ بچهها و معلمها خندیدند.

مسیر بازگشـت را پیدا کنند. بعد از دو سـاعت که راه رفتنـد، بهکلـی ناامید شـدند. علی روی زمین نشسـت و بـه حسـین گفـت: »فایـده نـداره! داریـم الکـی دور خودمـون دور مىزنيم. تا شـب هـم راه بريـم همينه». حسـین که کنار علـی دراز کشـیده بـود، یکبـاره از جایـش پریـد و داد زد: - فهمیدم... فهمیدم! علی که بهتزده به حسین نگاه می کرد، پرسید: - چی رو فهمیدی؟ حسـین گفت: «یـادت میـاد اون٫وز کـه تـو اردوگاه بودیـم، لوکیشـن اردوگاه رو بـرای مـادرم ارسـال کـردم«؟ علی جواب داد: - نه!

حسـین همانطـور کـه گوشـیاش را از جیبـش درمـیآورد، گفـت: »خب مهم نیسـت که تـو یادت نیسـت. مهـم اینه که گوگل یادشـه، چون اون محل رو من روی نقشـه علامت گذاری کردم. الان بـا GPS میتونیـم راهمـون رو پیـدا کنیم. بیدردسـر«! علی هم کـه حـاال از ذوق از جایش پریده و به صفحۀ گوشـی حسـین زل زده بود، گفت: «خـب راه رو پیـدا کن که دارم از گرسـنگی غـش می کنم»! علی برنامۀ نقشـۀ گوگل را باز کرد و با کمک GPS مکان فعلی را مشـخص کـرد. بعـد مسـیر را بـه سـمت محـل اردوگاه انتخـاب کـرد و دیـد حـدود ۱/۵سـاعت پيـادەروى لازم دارنـد تابـه اردو گاه برسـند.

ساعت حدود ۹بود که راه افتادند.بعد از حدود ۱ سـاعت ديدند گويا صداي دوسـتان و آقامعلمهایشــان را میشـنوند کـه آنهـا راصــدامی کننــد.علــی و حسـین که با خسـتگی درحال راهرفتن بودند، سعی کردند سـریع تر راه بروند تا دوستانشــان را ببیینند و آنها را از نگرانــی دربیاورند.

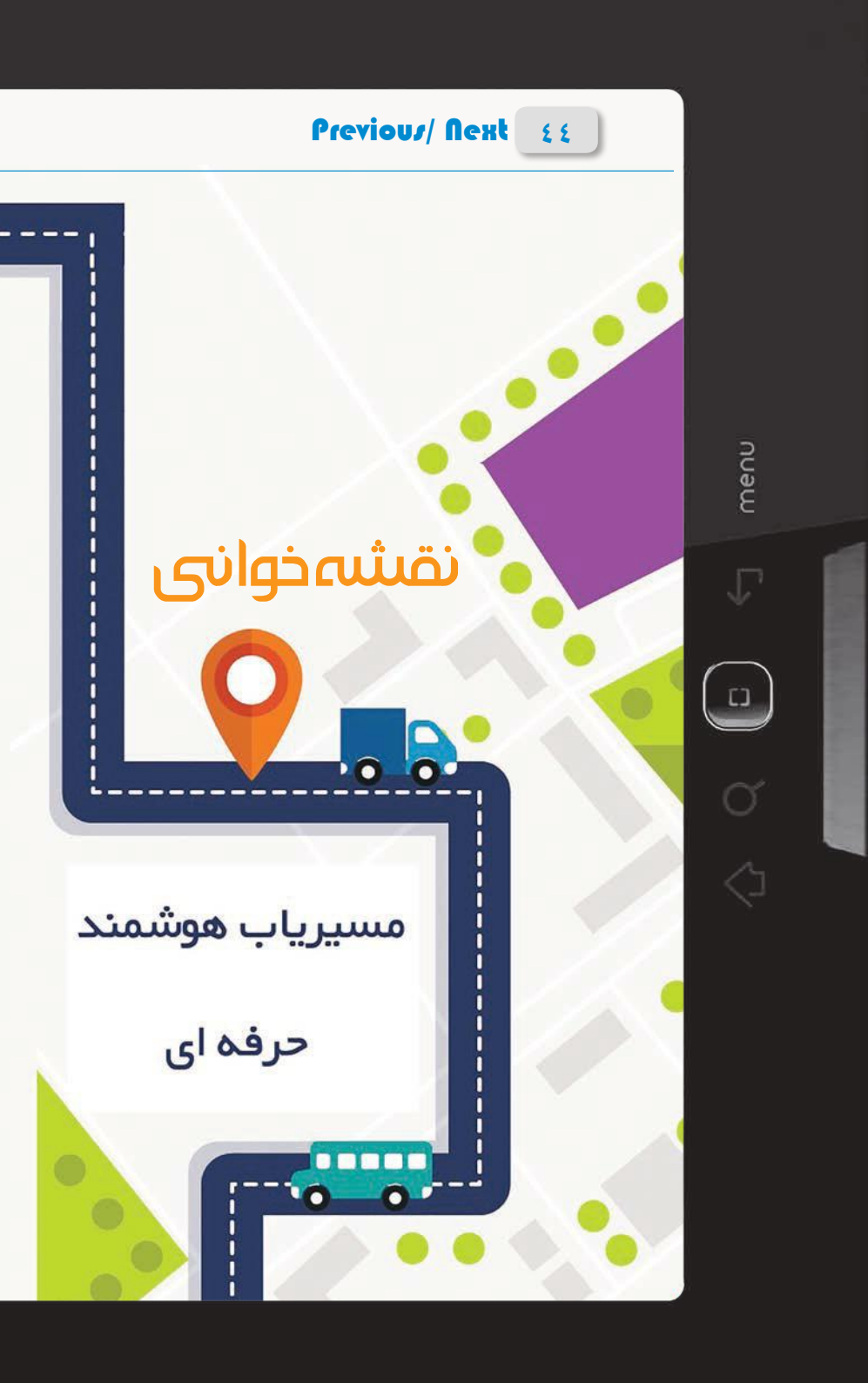

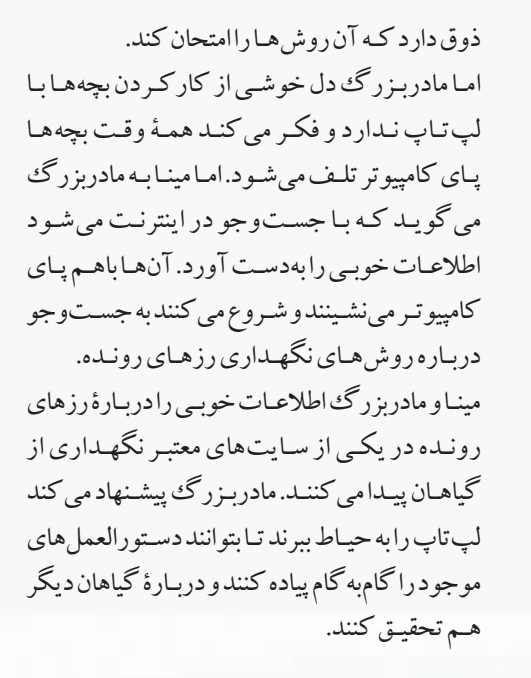

دو روزی اسـت که پـدر و مـادر مینا بـه شهرسـتان رفتهاند و مینـا نـزد مادربزرگش مانـده اسـت. خانـۀ مادربـزرگ، حیـاط کوچکـی دارد. مینابیشـتر وقتـش را کنار باغچۀ سـبز مادرجون میگذراند. مادربزرگ دوسـت دارد نوهاش از سـیزیجات و گلهایش بیشـتر بداند، چون میداند کـه او بهقول معـروف »بچۀ آپارتمان« اسـت و تقریبا هیچ انسـی با گیاهان ندارد.امامینـادلش میخواهدمادربـزرگ اطلاعات بیشـتری را دربارۀ اینکـه چگونه باغچـۀ بهتر و زیباتری داشـته باشـد، کسـب کند. گل هـای رز رونده کنار باغچه خیلی زیبا هسـتند، اما فقط چنـد گل کوچک روی شـاخهها مانده و چند لکۀ سـیاه هـم روی برگهـا افتاده اسـت. مینا یـادش میآید دوسـه هفتـه قبـل، کل بوتـه، پـر بـود از گلهـای زیبـا، امـا حـاال نـه. از مادربزرگ می پرسـد.او می گويد معمولابعـداز يك بـار گلددادن، چندماهی بايـدصبر كرد. مینا به فکـر فرو مـیرود. مـادر بـزر گ لپ تـاپ دارد، امـا تقریبـا اسـتفاده ز یـادی از آن نمی کنـد، جـز آنکه هر شـب بـا خالهمریـم که ایران نیسـت صحبـت کنـد. مینا سـراغ لپتاپ مادربزرگ را میگیرد و به او میگوید؛ بیاید باهـم درباره رزهای رونده تحقیق

 $\bigcirc$ 

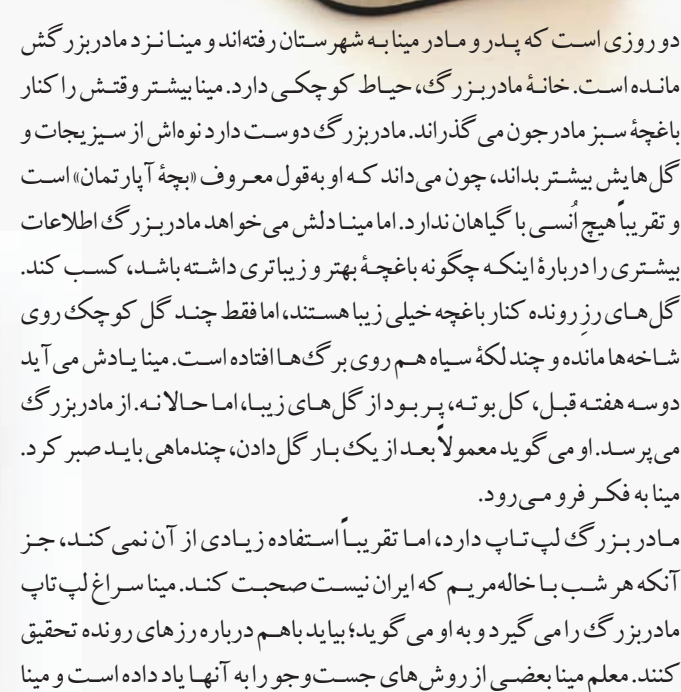

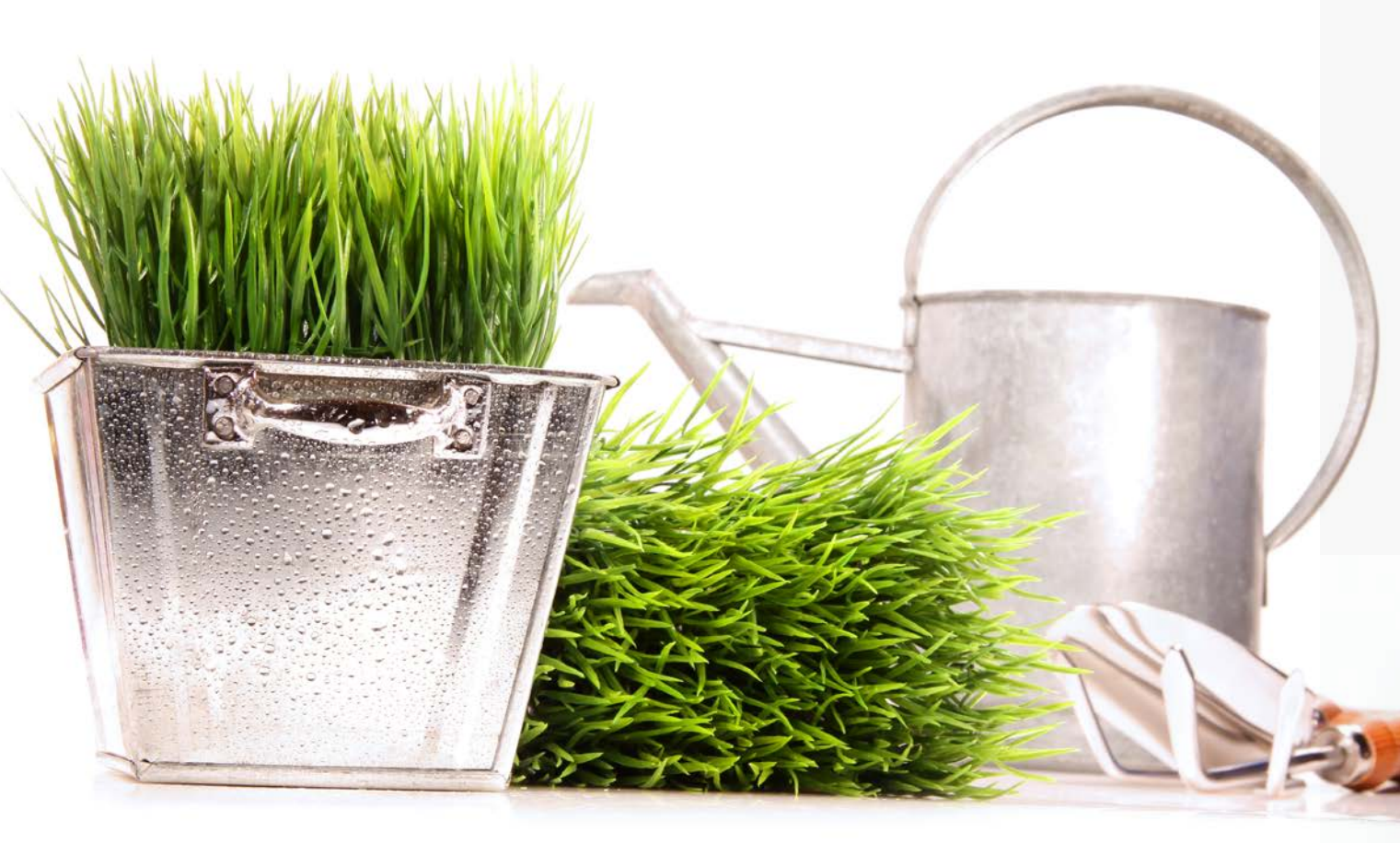

Previous/ Next ET

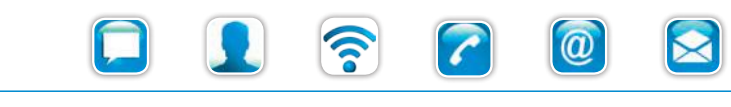

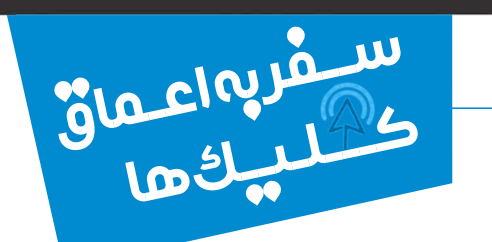

## مینا، دختری در باغچه

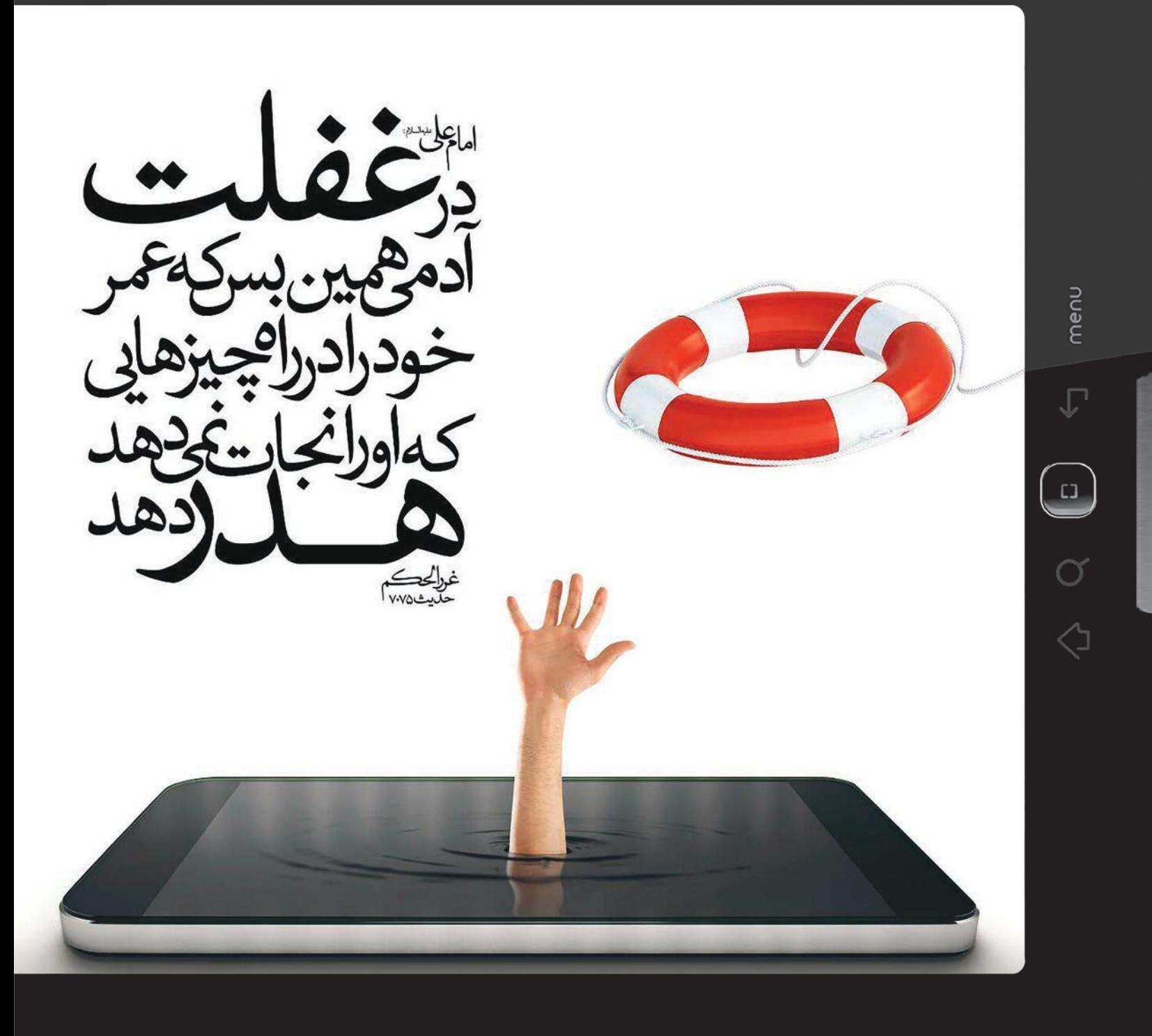

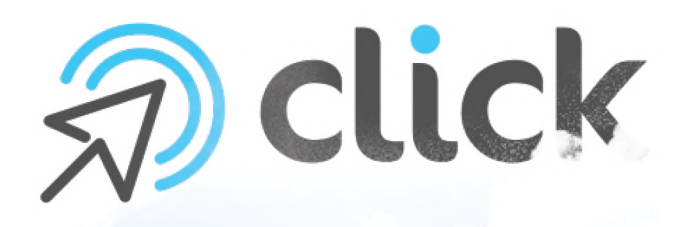

men<br>E

 $\Gamma$ 

 $\begin{array}{c} 1 \end{array}$ 

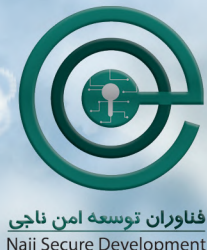

Naji Secure Development<br>Technologist co